# **SOFTWARE LIBRE**

Copyright 2014, 2016, 2017, 2018, 2019

**Christian Noguera Valentin Pasquier Ubaldo Boyano Adánez David Osgood Richard M. Stallman**

Traduccion al español y modificaciones **Alain Cochard, eMmA, rms** asi como el grupo de trabajo « **Trad-Gnu** » de **April**.

Diaporama bajo licencia CC-BY 3.0

Todas las versiones : <https://logiciel-libre.ch/ressources/diaporamas/rms/accueil>

Version 20.03.24

# LIBRE # GRATUITO

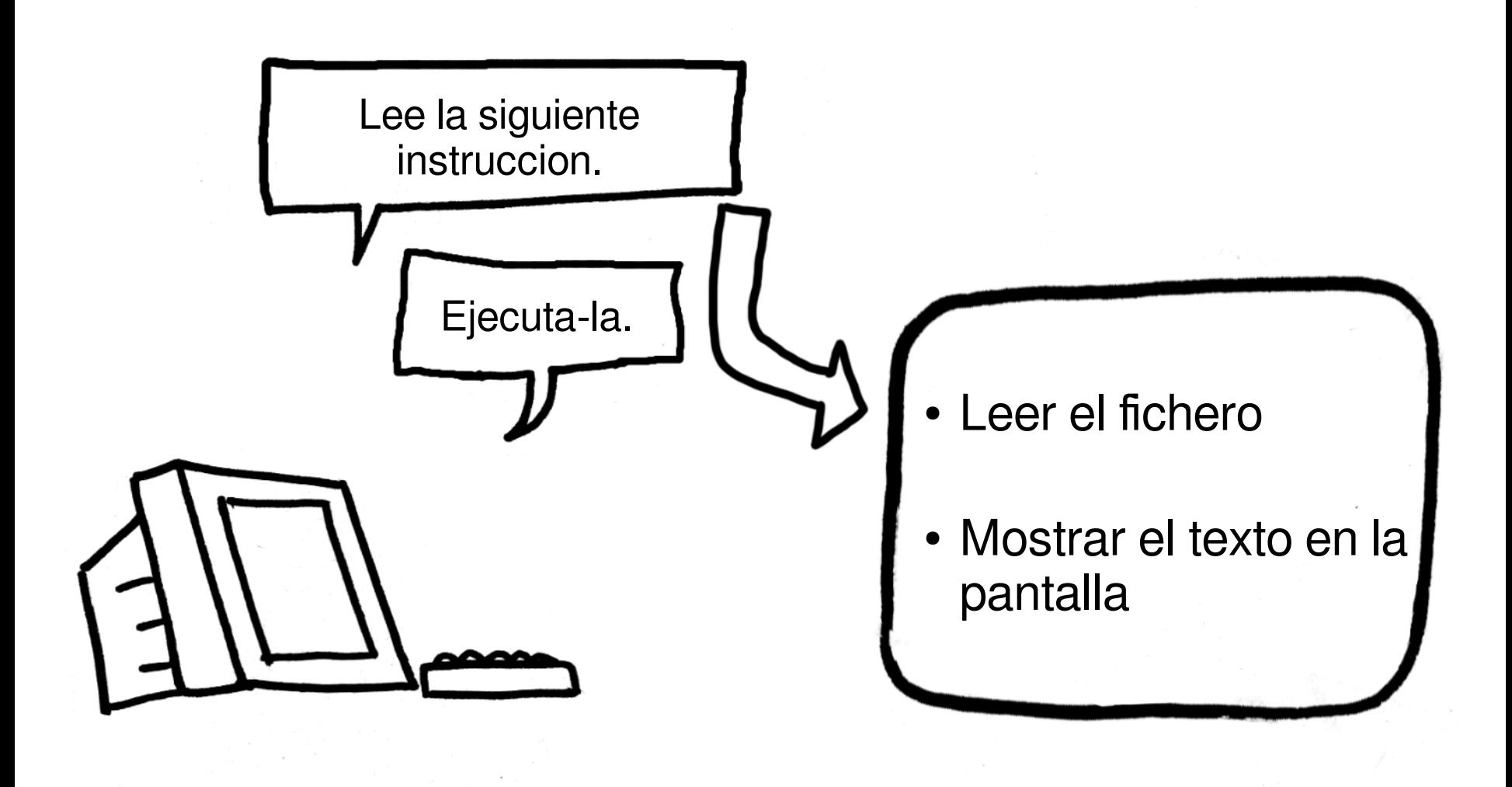

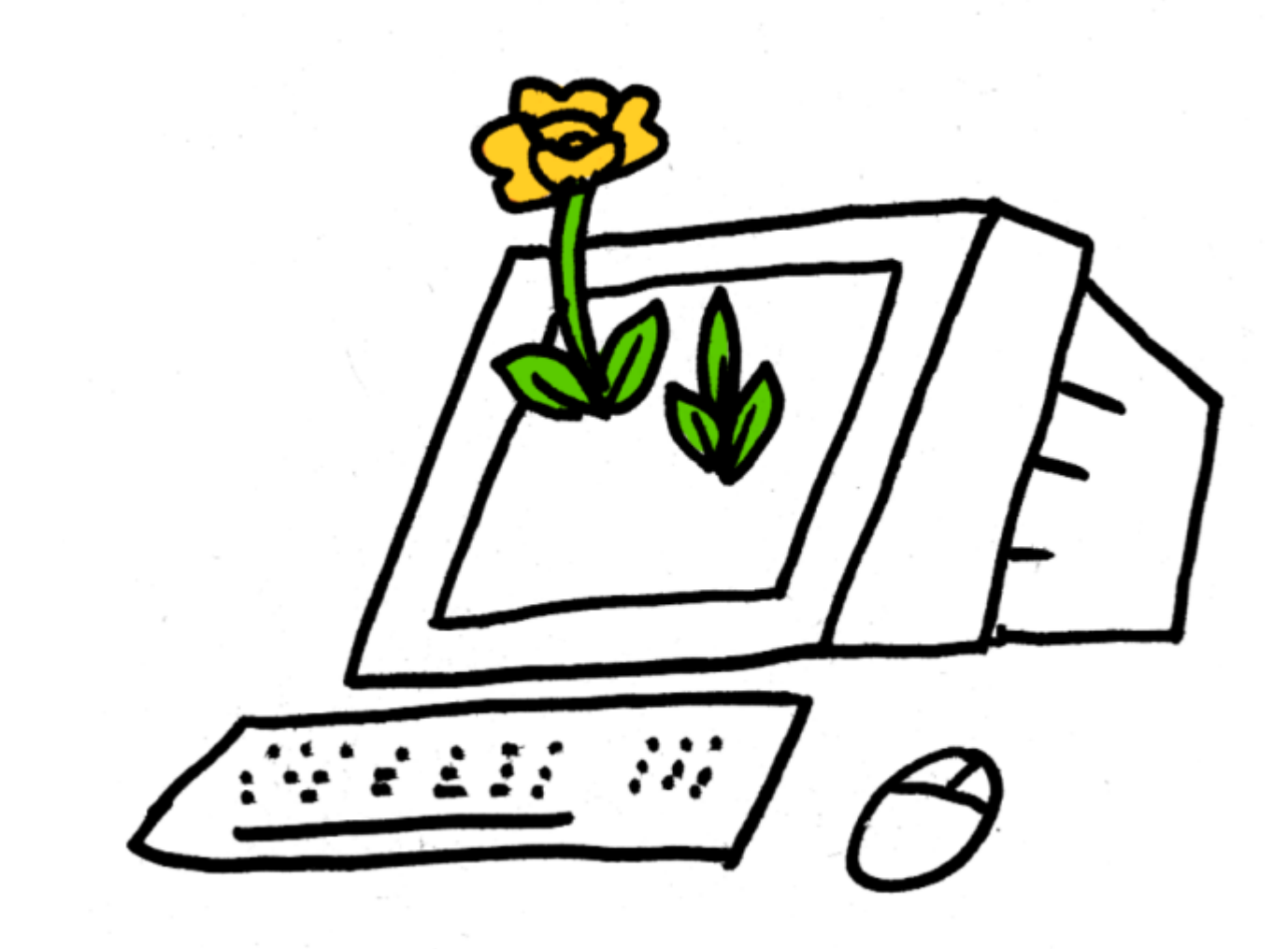

# ¿Quien da las ordenes que recibe tu ordenador?

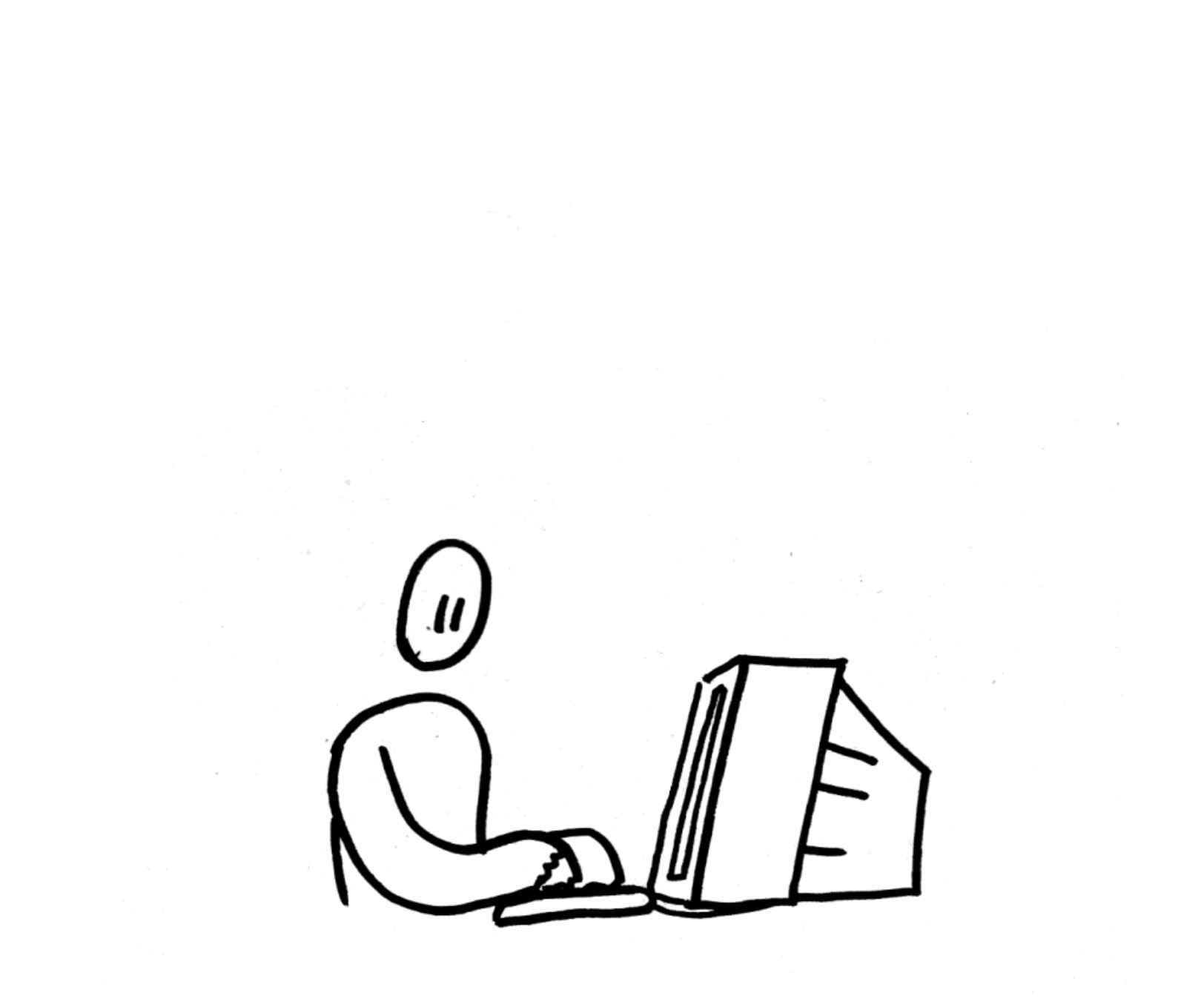

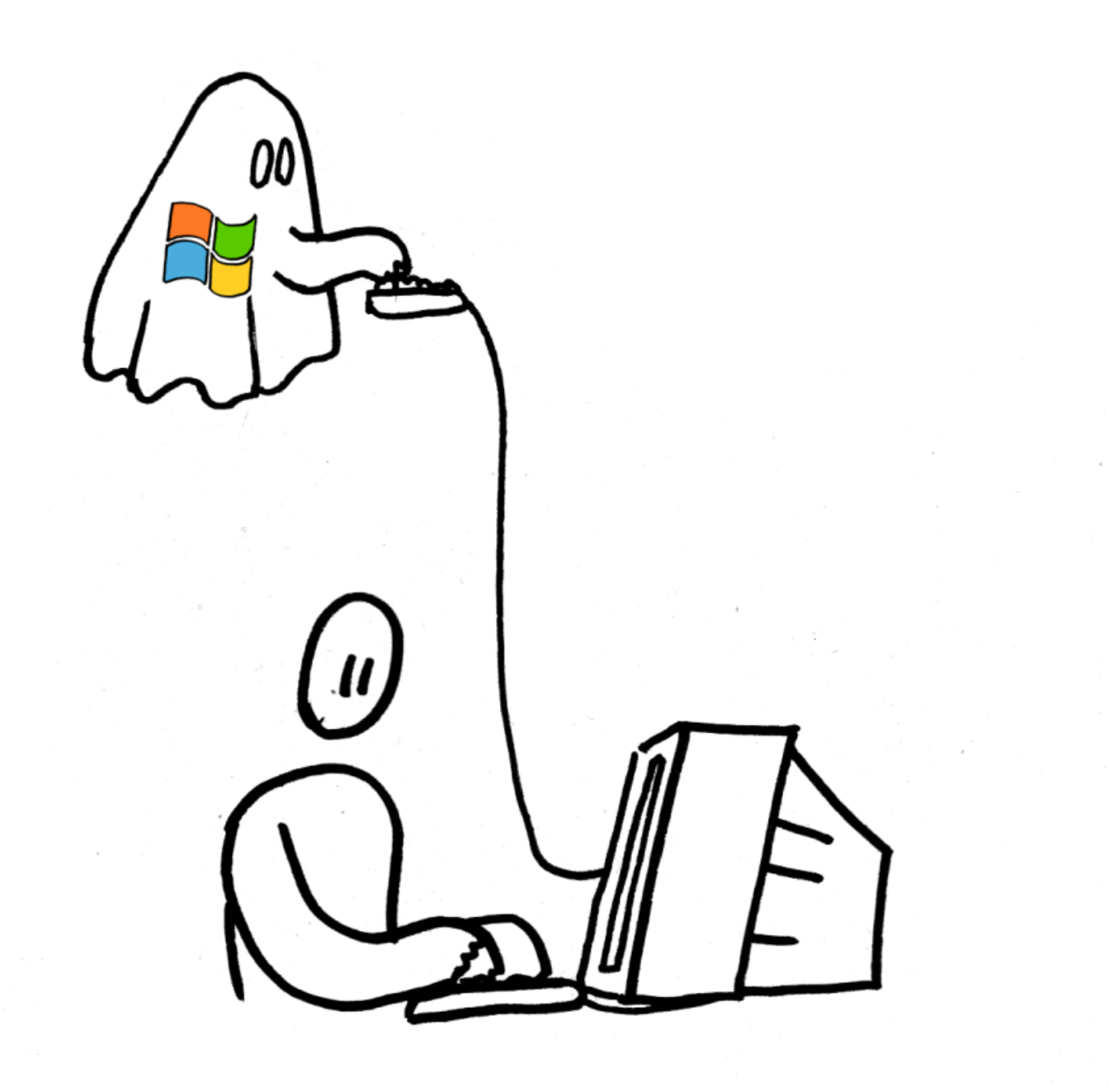

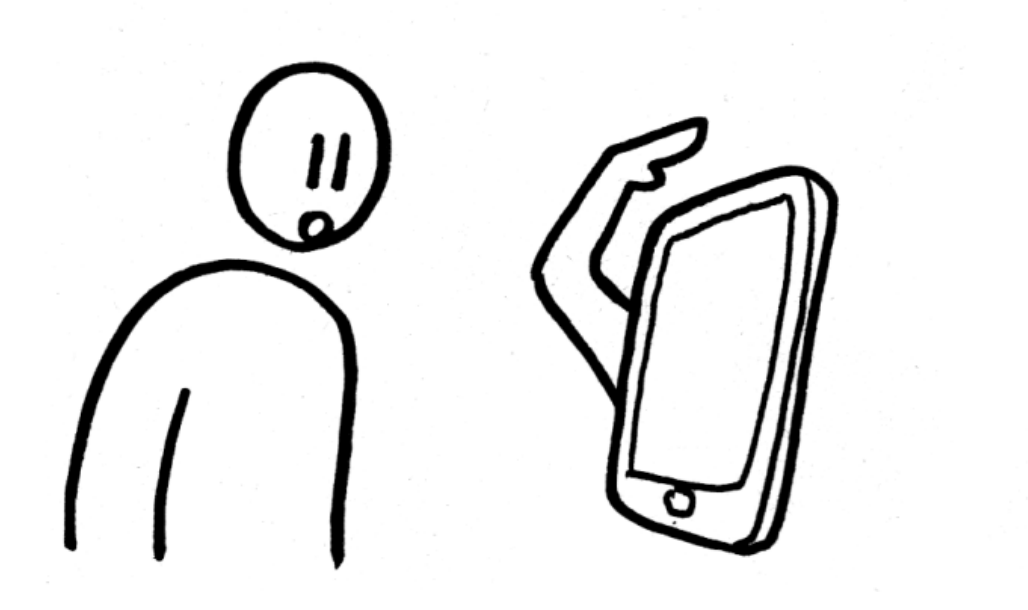

### El verdadero dueño del iMonstruo

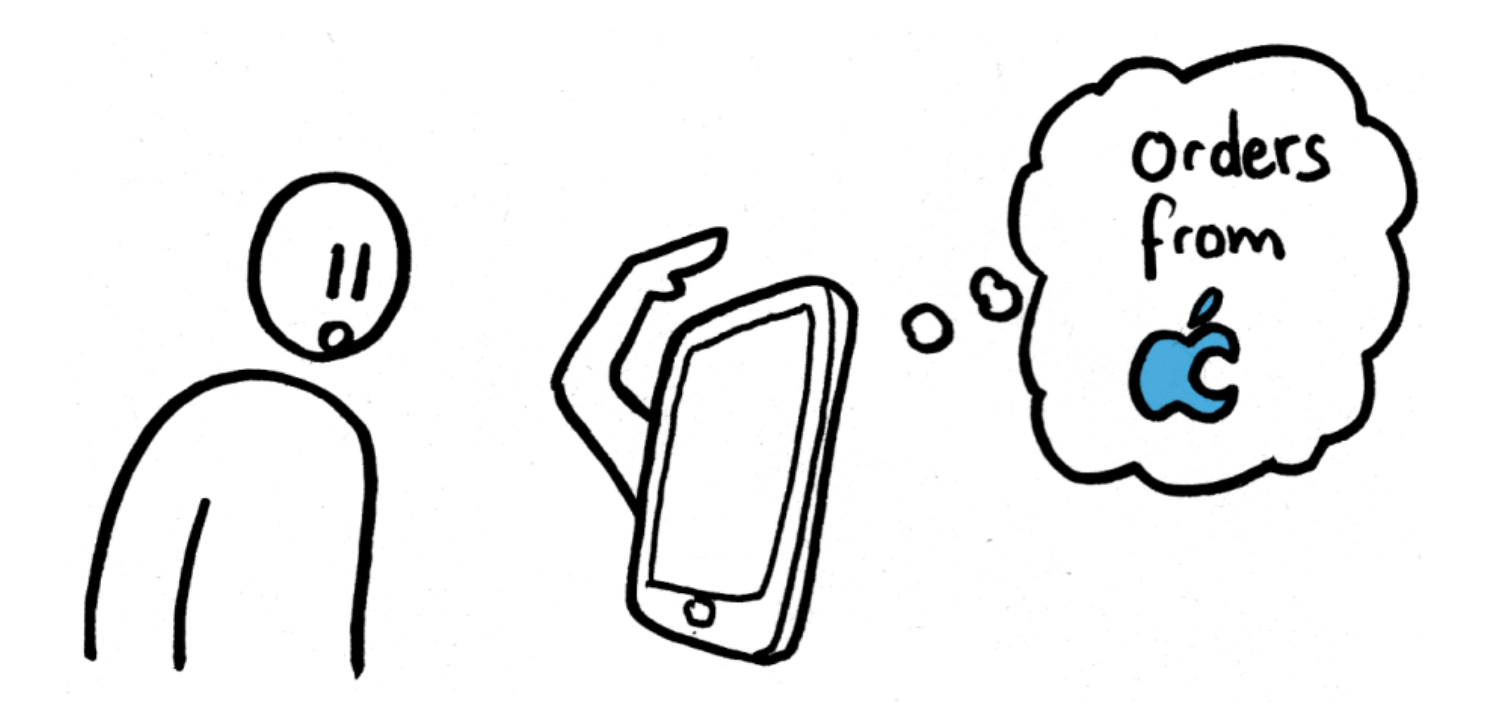

#### Los usuarios controlan el programa

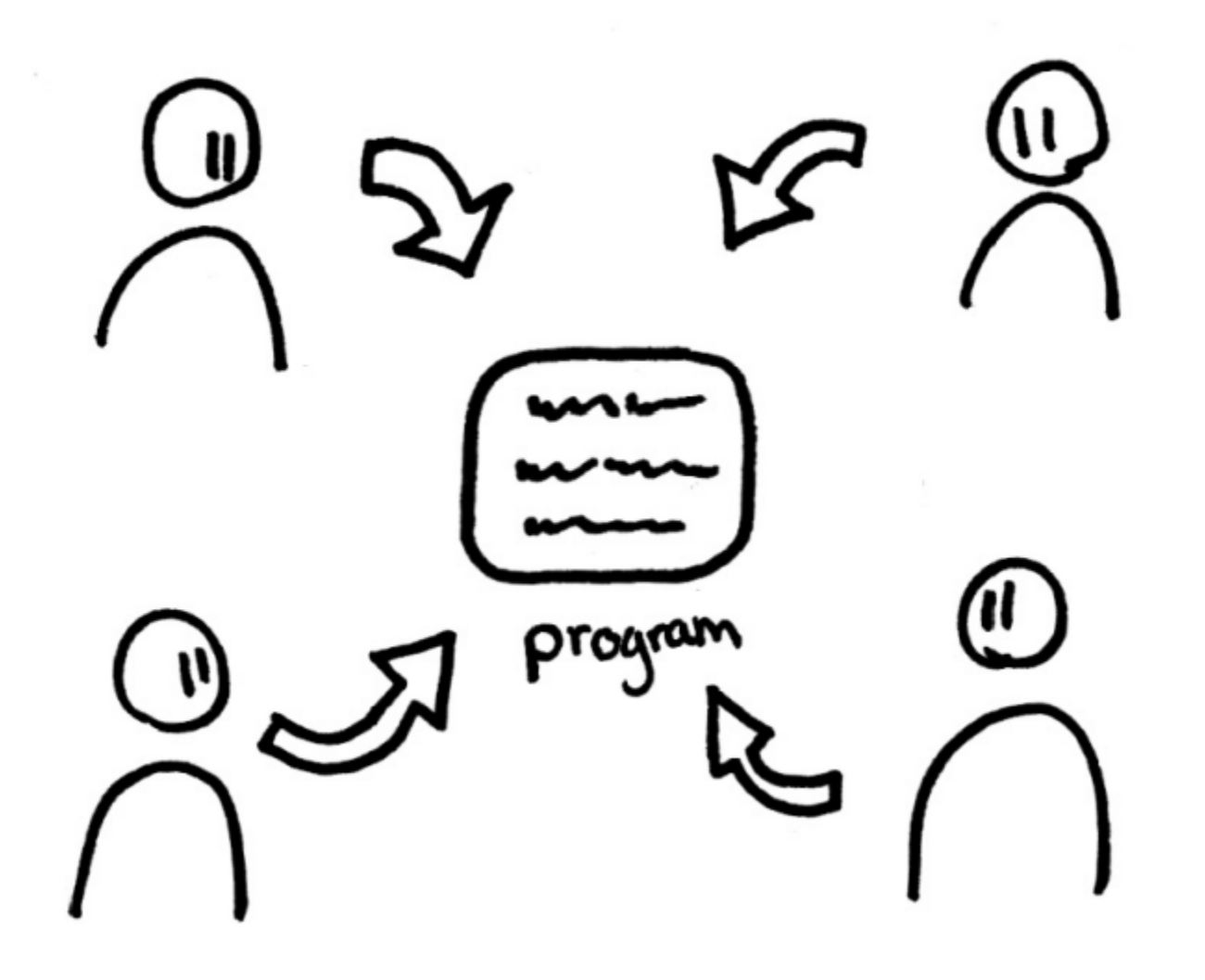

# El programa controla los usuarios

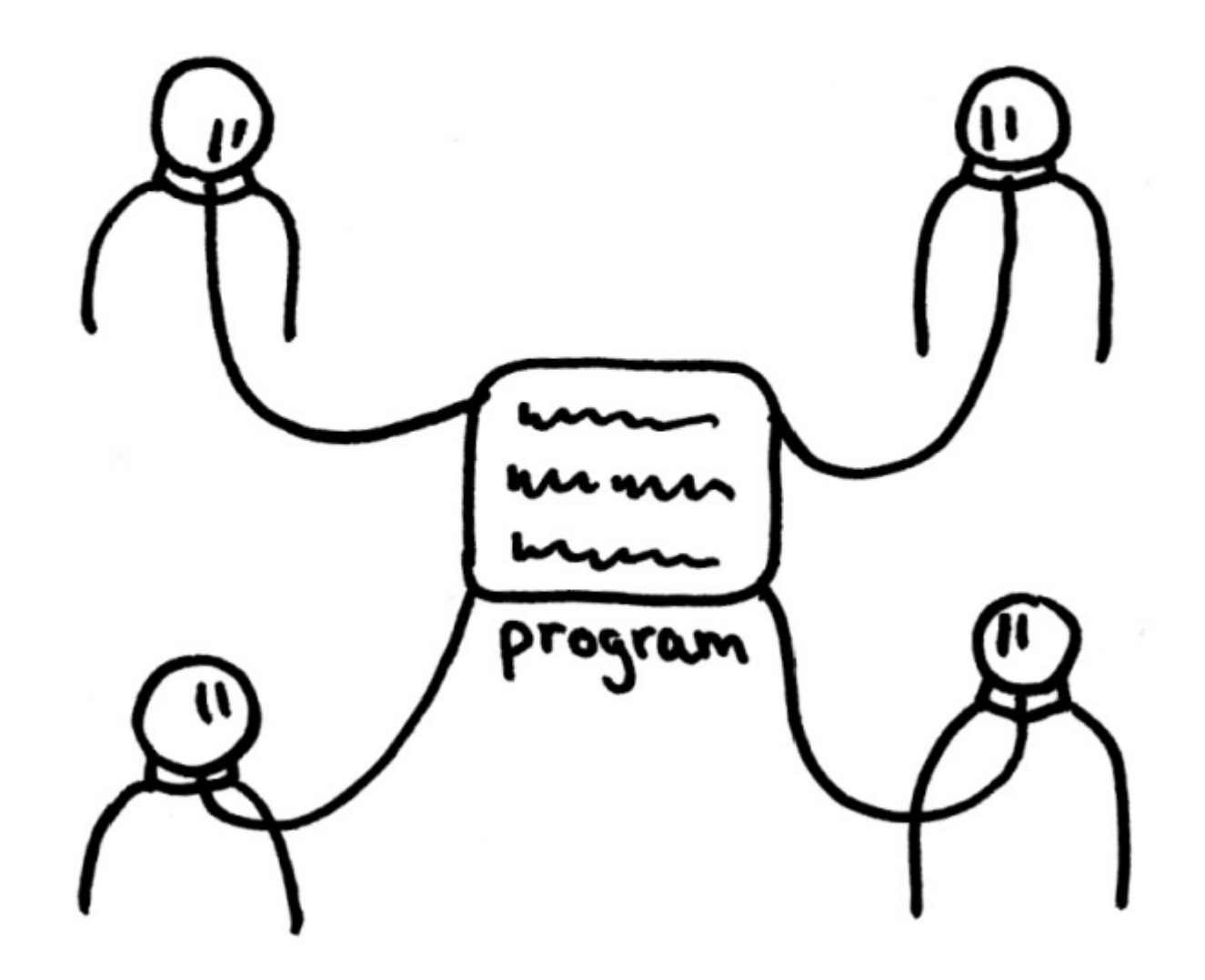

# Libertades : 0, 1, 2, 3.

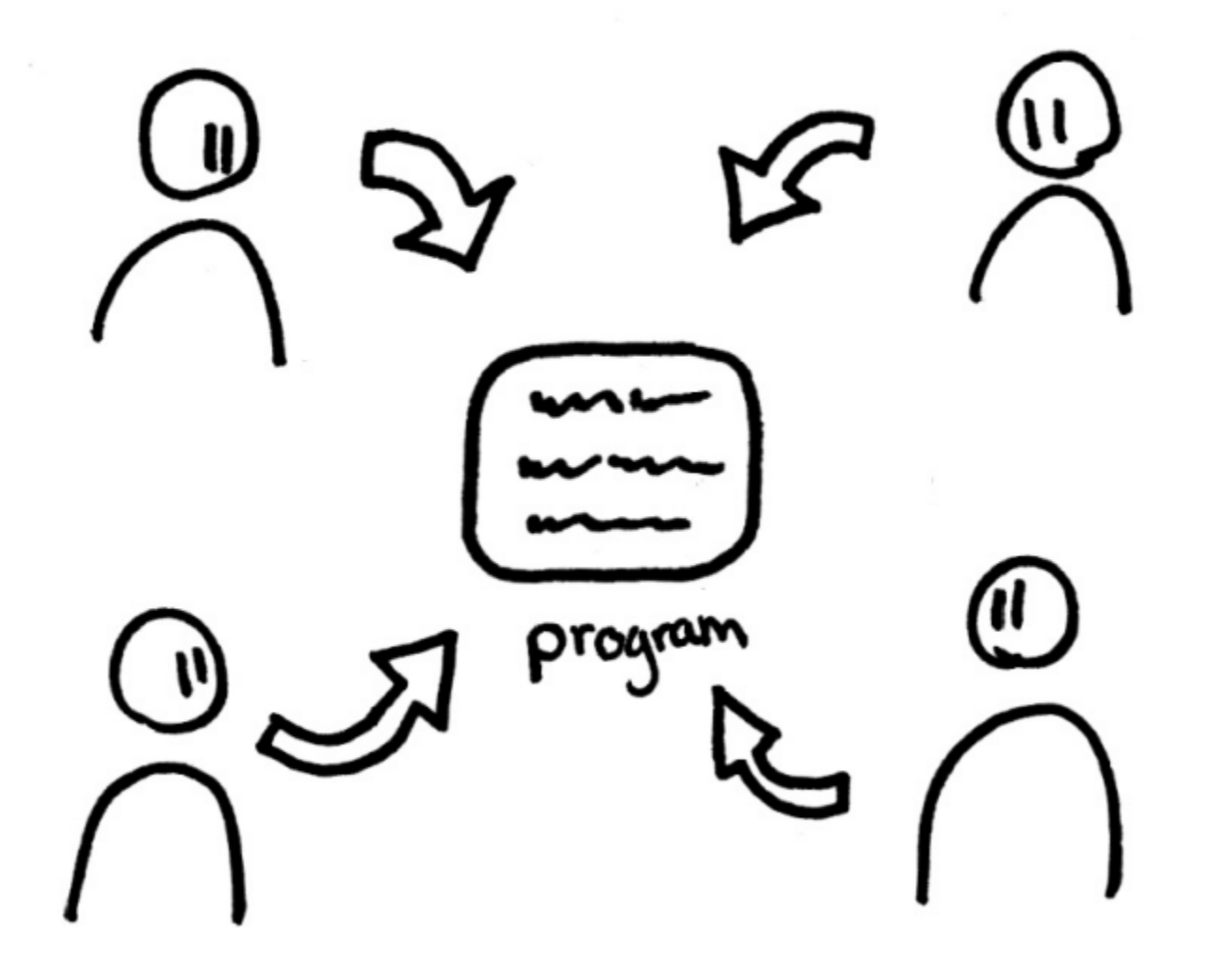

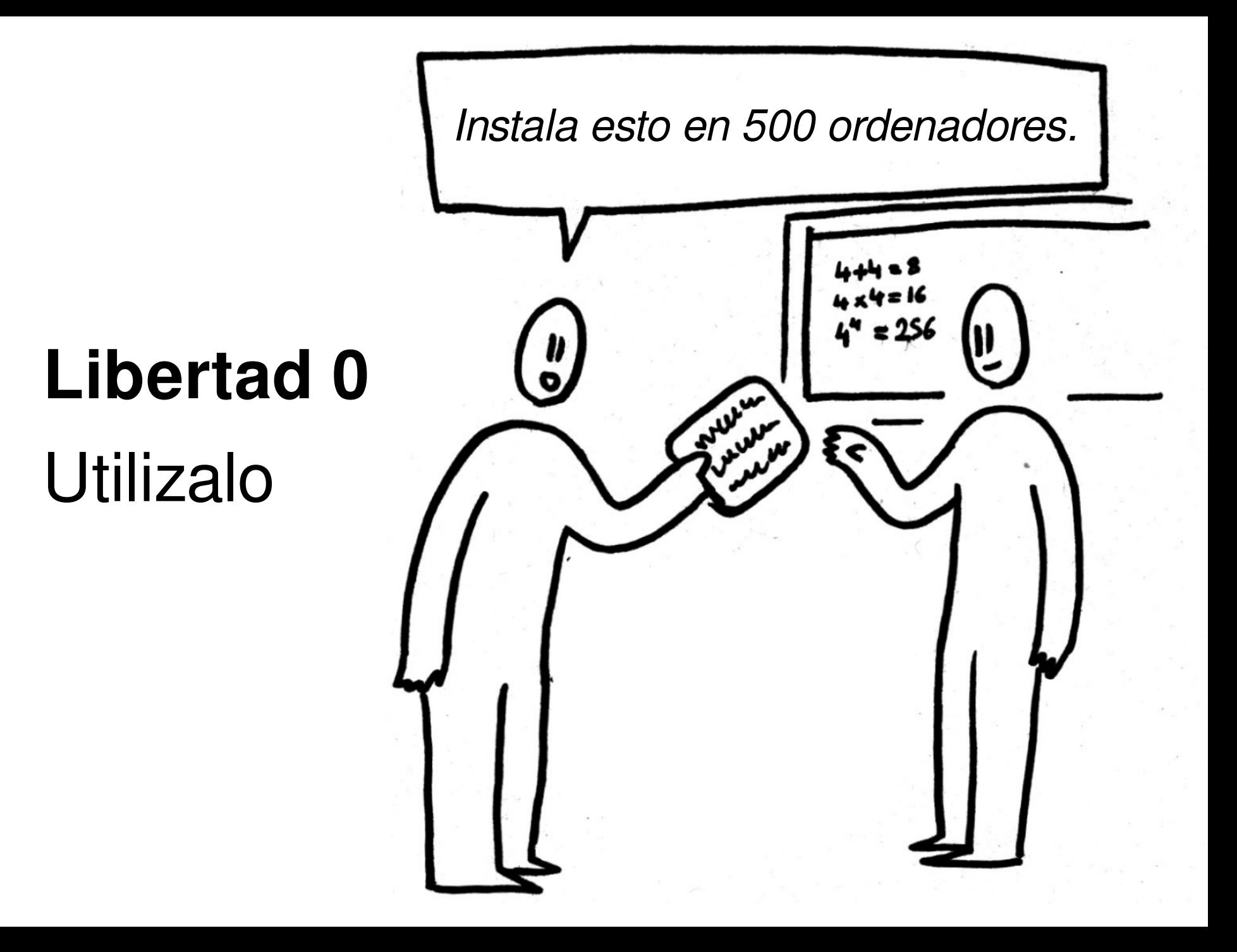

# **Libertad 1** - Modificalo

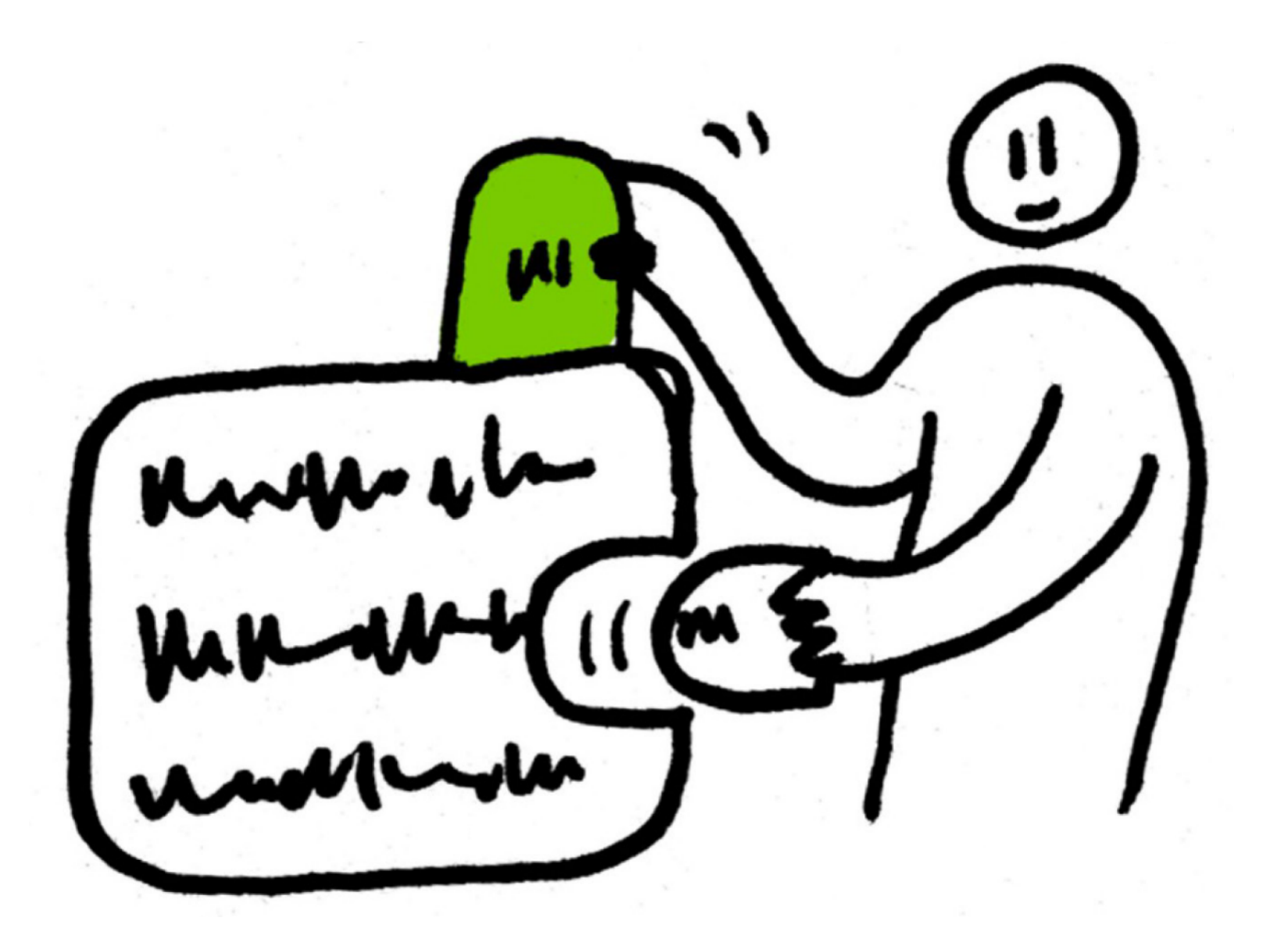

 $main()$ printf ("Hello, World! $\ln$ ");

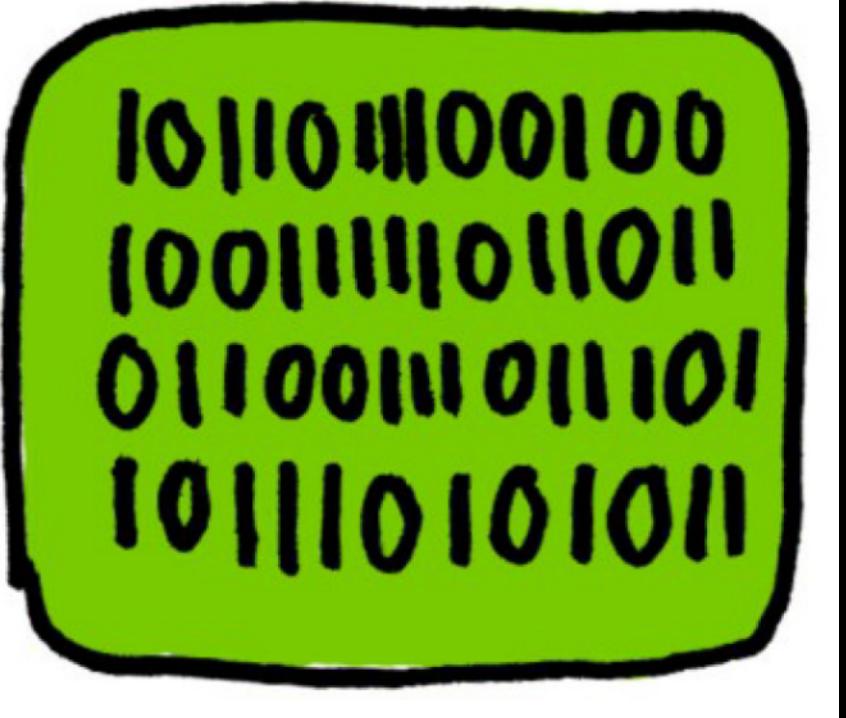

### Código fuente en Ejecutable

# ¿Puedes comprender esto?

10111001101101011010111000000110000 101111011111010001000001000000 010100011101 0111 0101000 1010 1010 0101 1101 1111 1100 1111 1001 1001 1110 1001 1010 1000 1011 0011 0110 1101 <u> 101 ildi sadi oldi oldi oldiligi 1010 ilgi oldu</u> 01010010110100001010100 1000 101111110100 1000 0011 0100 01111000 1010 0101 1101 1011 DIJO IGO OILO CLOO LOOD OLOO OIOO 100 OILO 1000 0100 1101 0110011 0106 0000 1111 1011 1101 1001 

 $\Box$ m program <u>"</u>

# ¿Y los no programadores?

int me ("how of

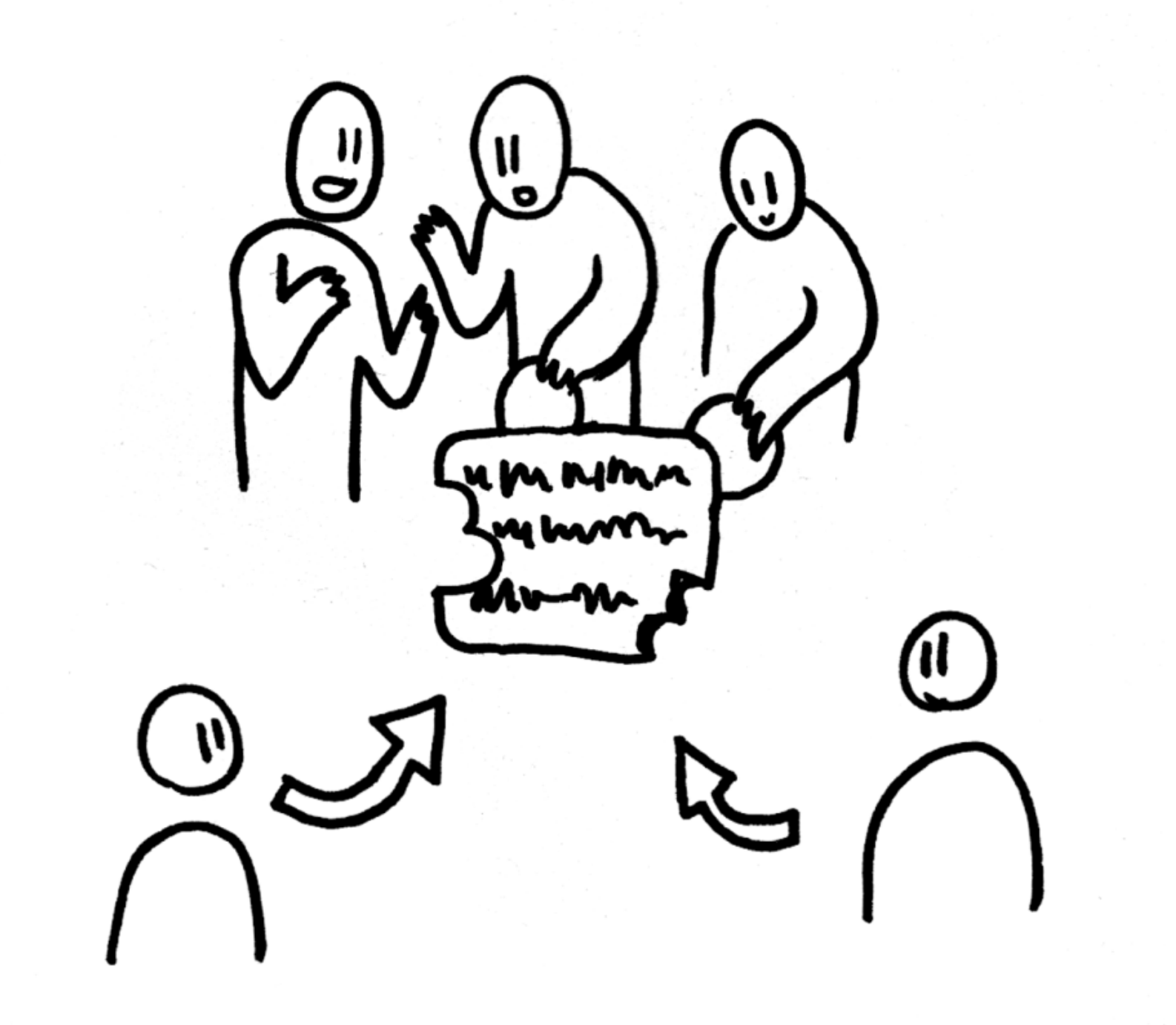

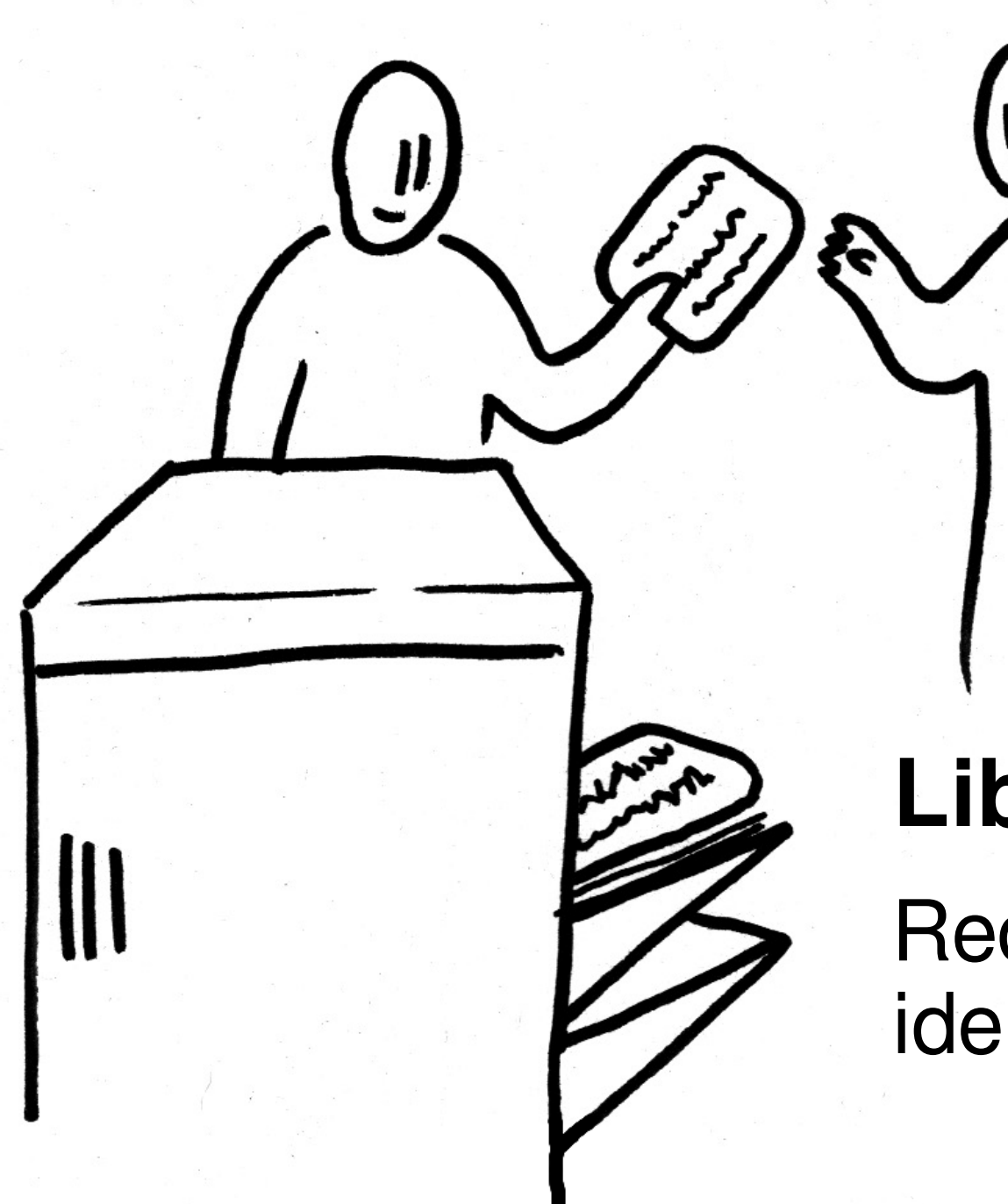

# **Libertad 2**

Redistribuir copias identicas

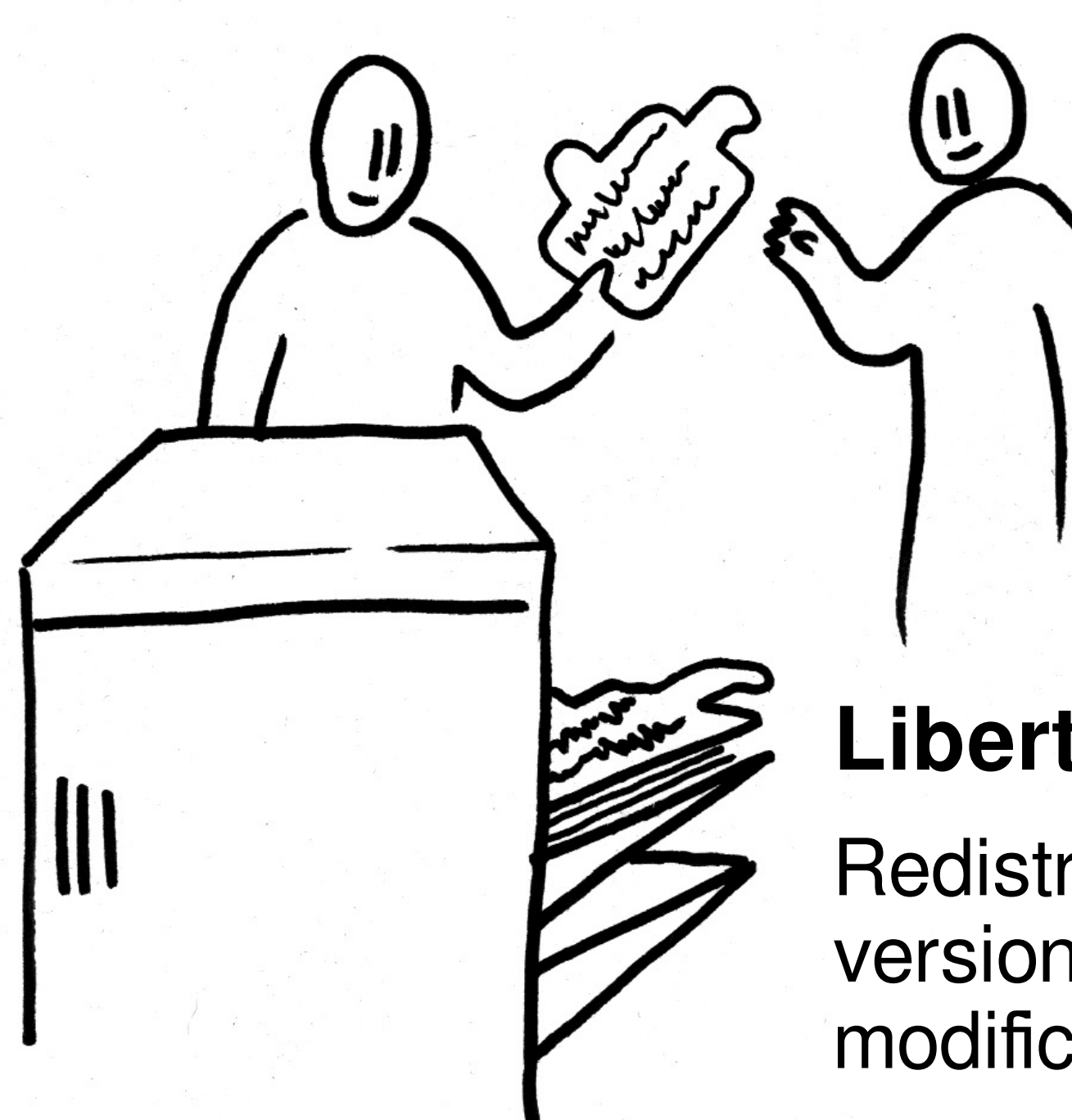

# **Libertad 3**

Redistribuir tus versiones modificadas

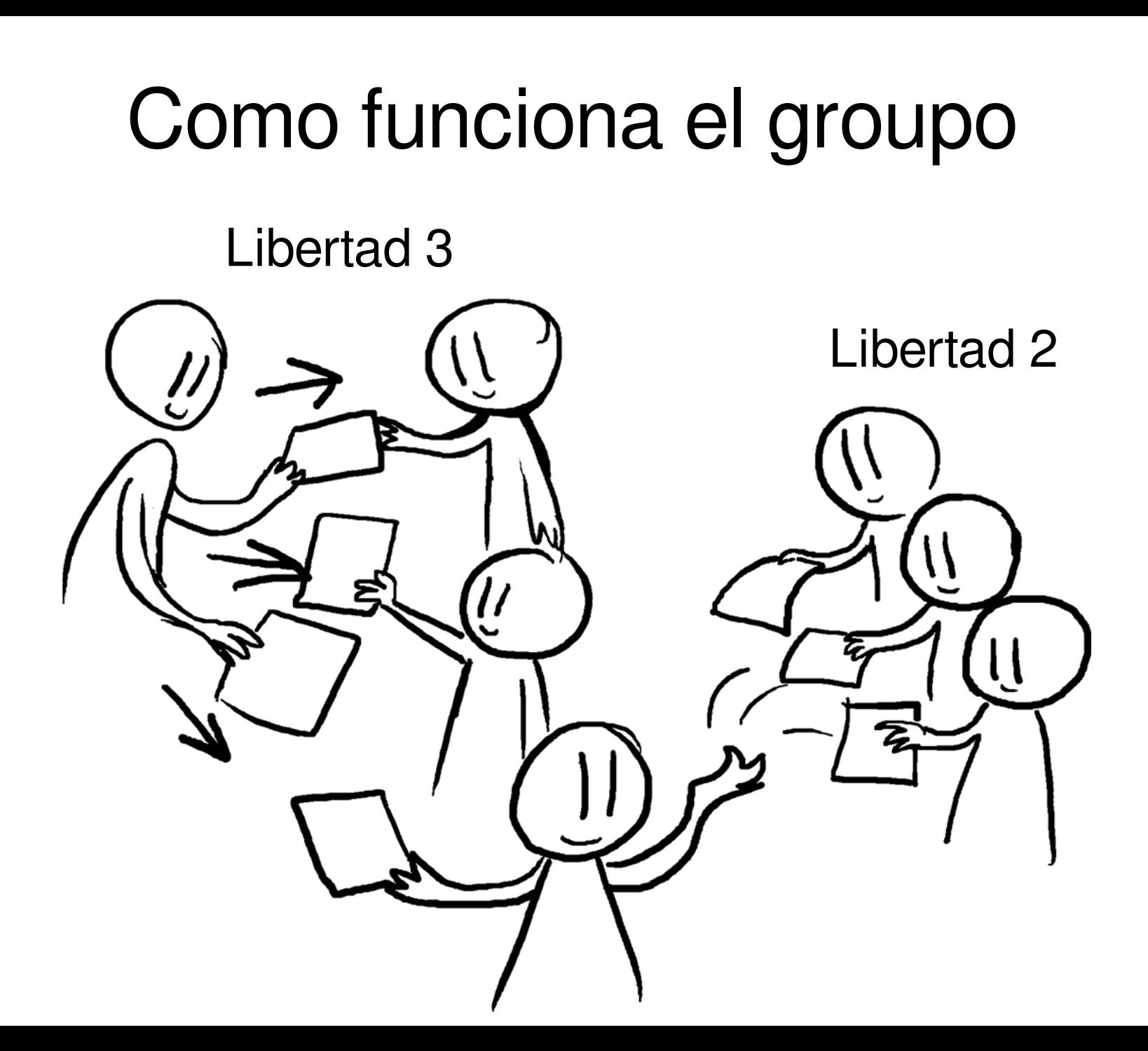

# Todo el mundo puede publicarlo

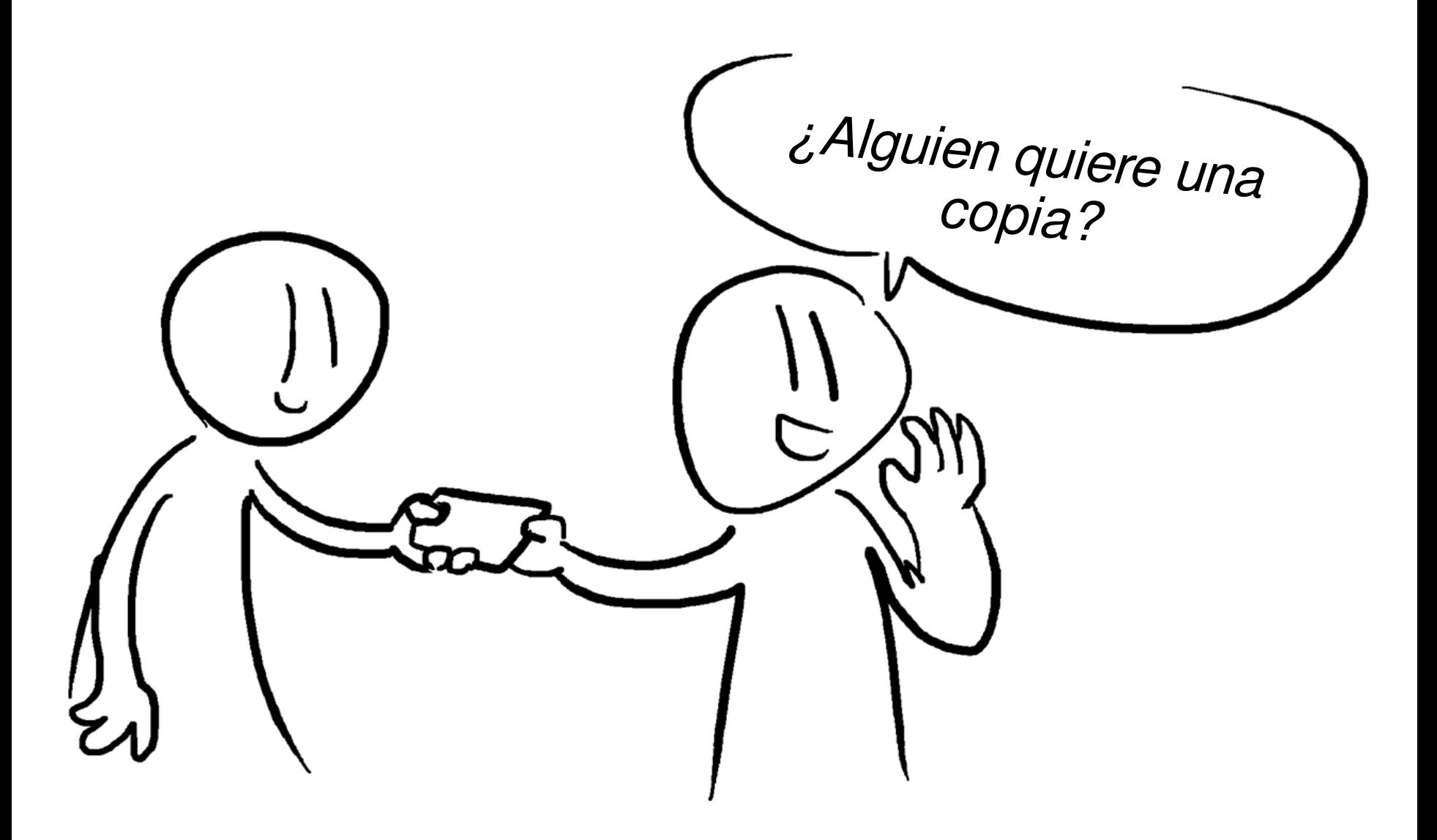

# El programa controla los usuarios

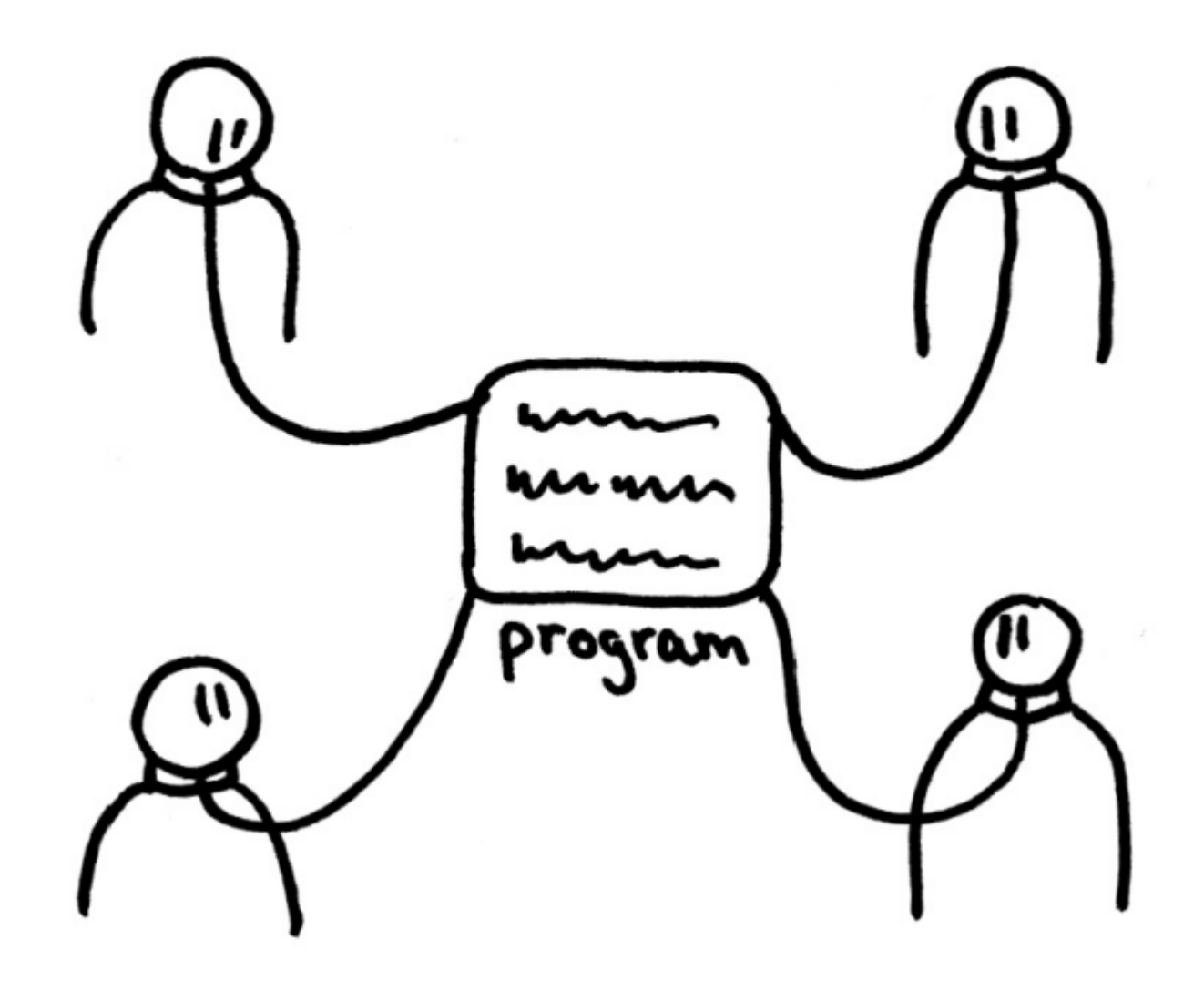

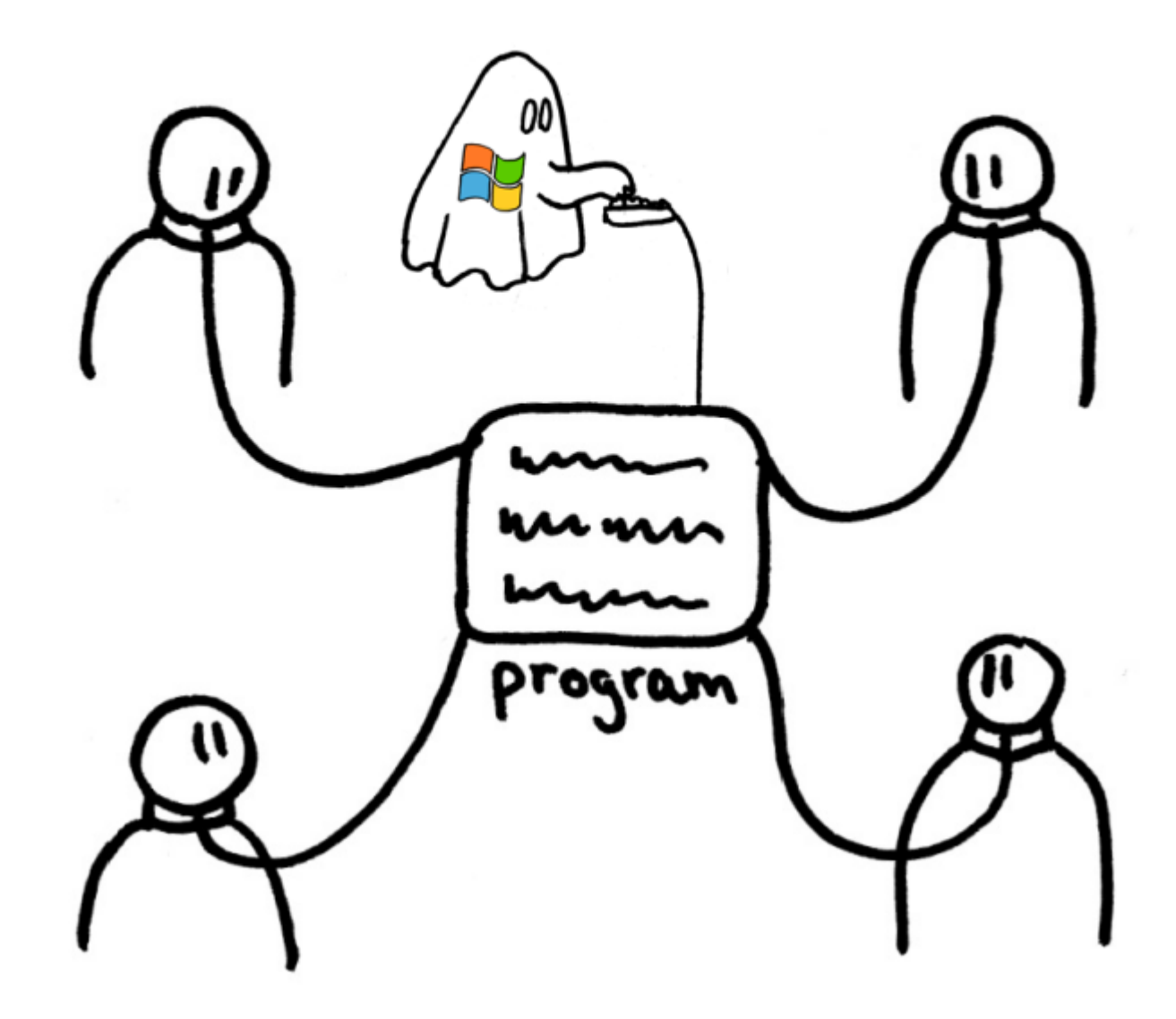

# El Swindle\* de Amazon, el chivato

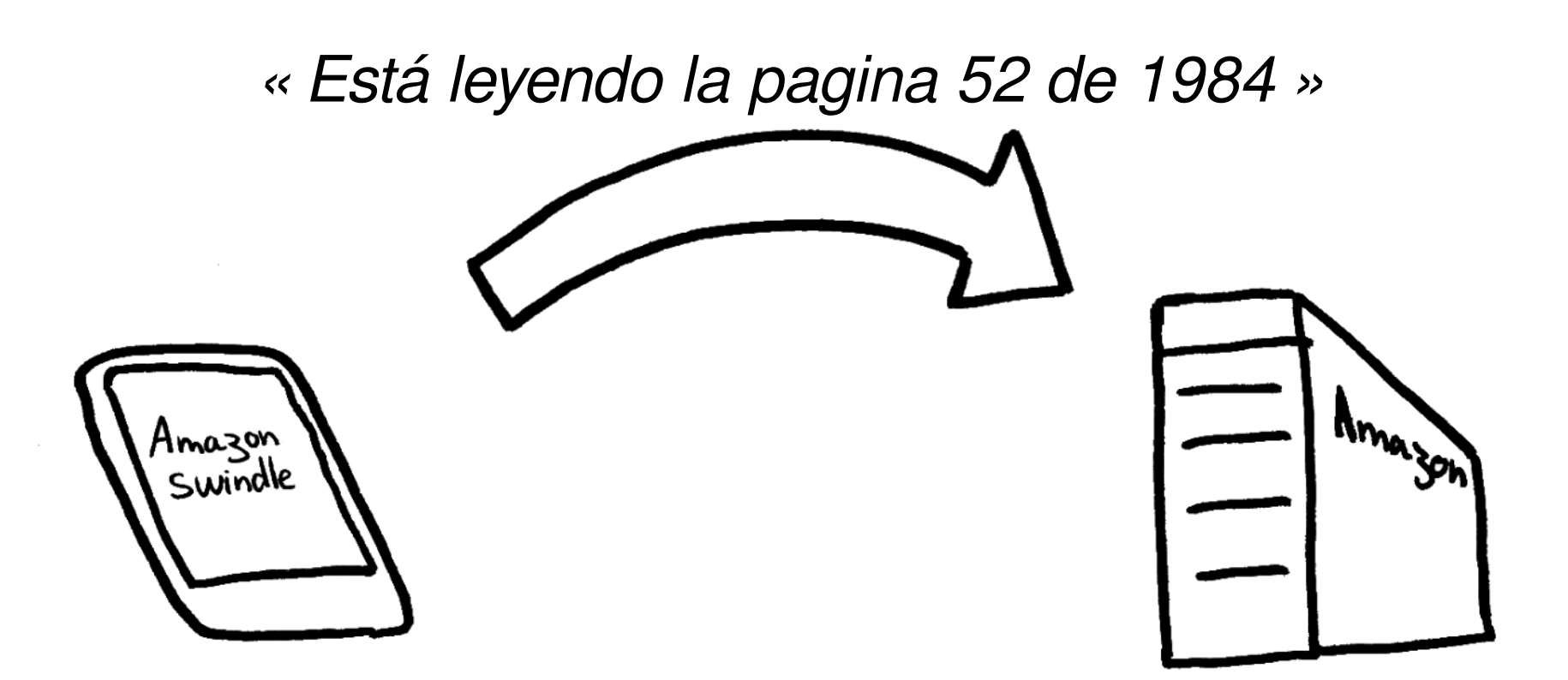

\*Swindle = Estafa

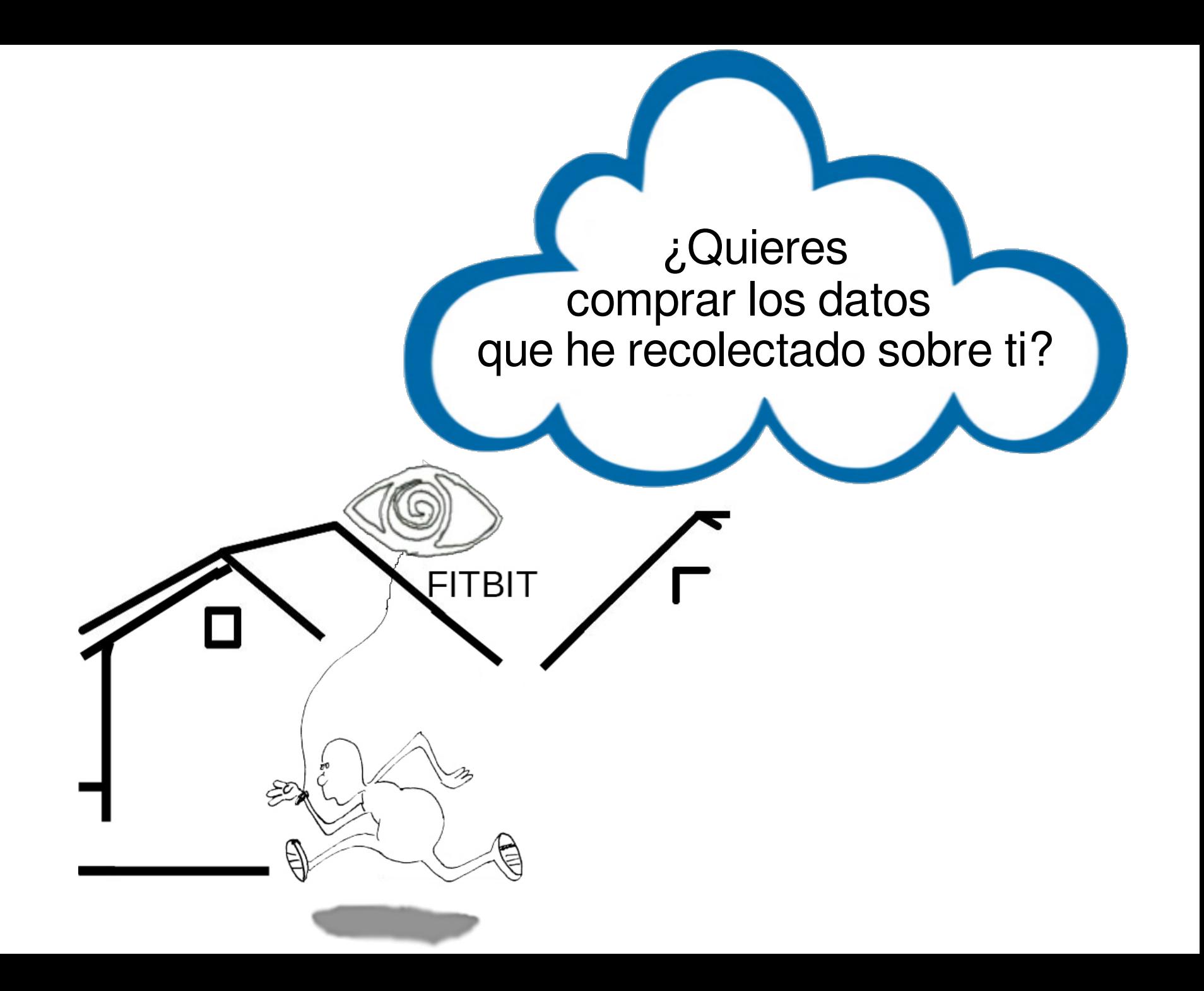

# Infame Blue Ray

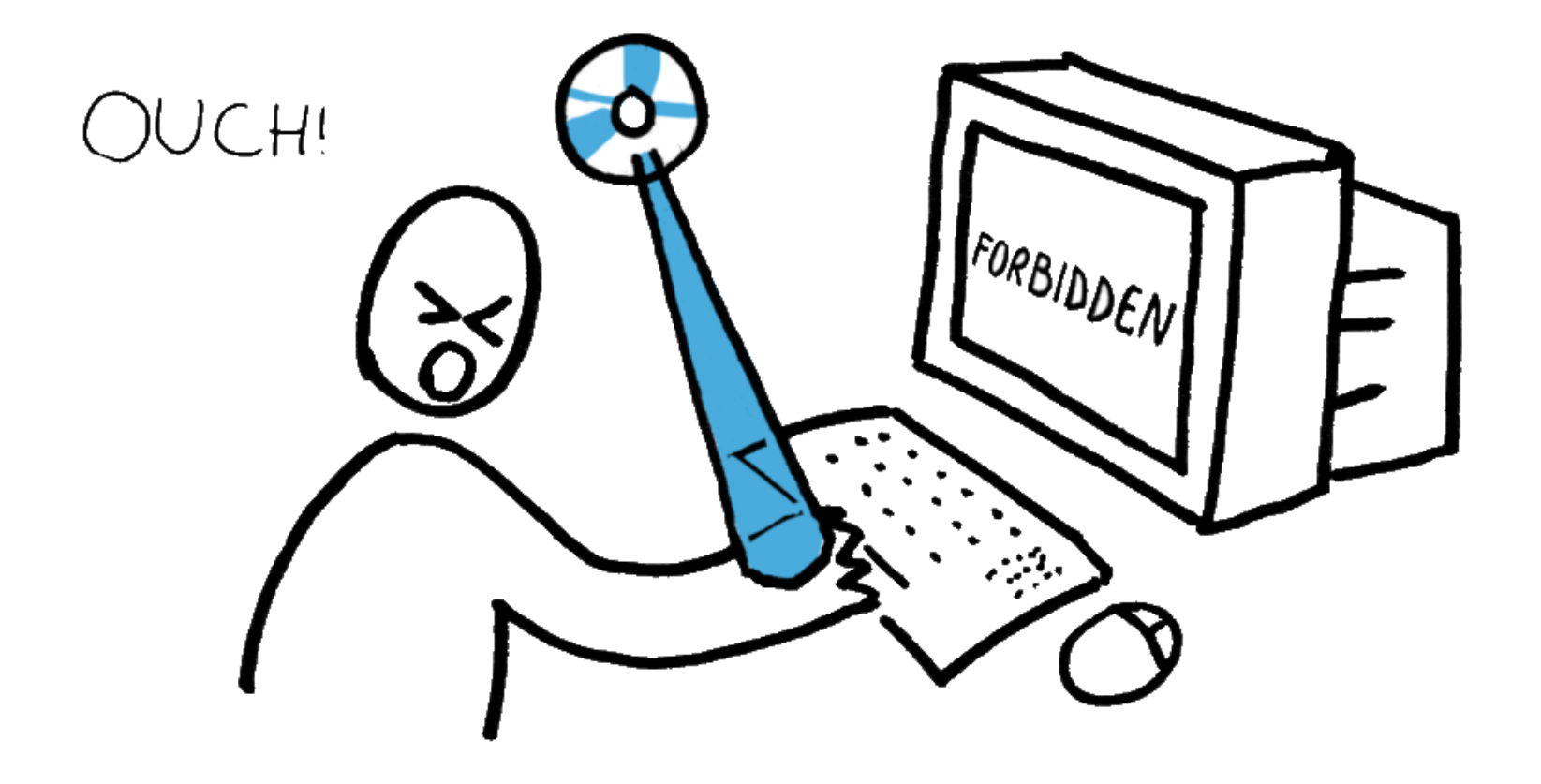

#### Hacer desaparecer libros a control remoto

#### « Borrar 1984 ahora »

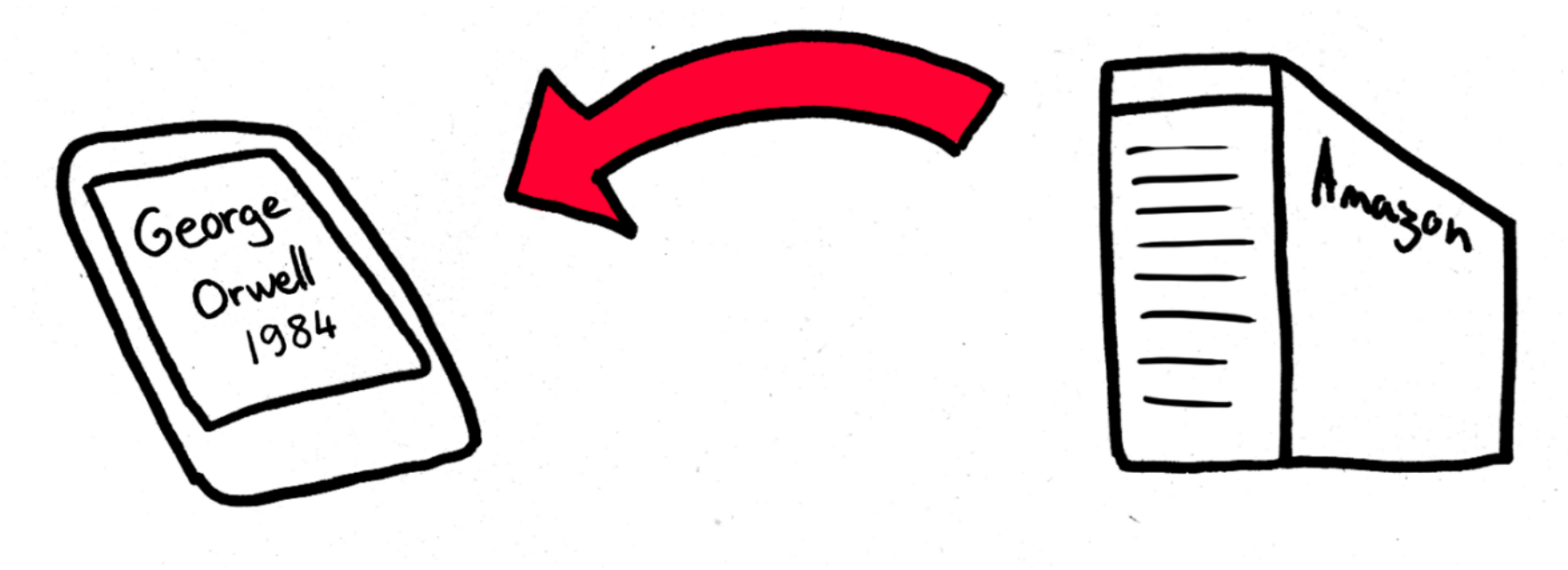

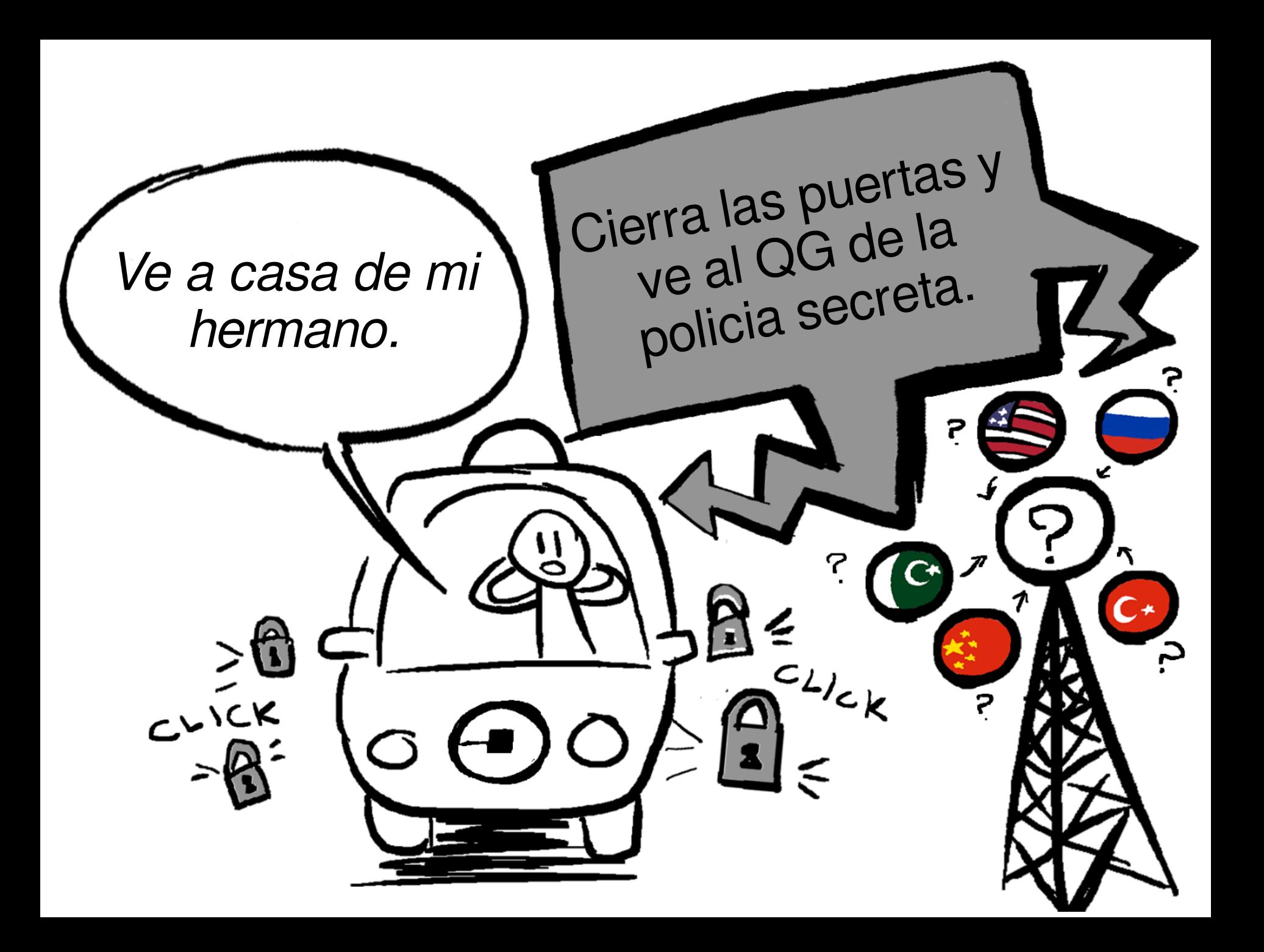

# Censura en Apple Jail\*

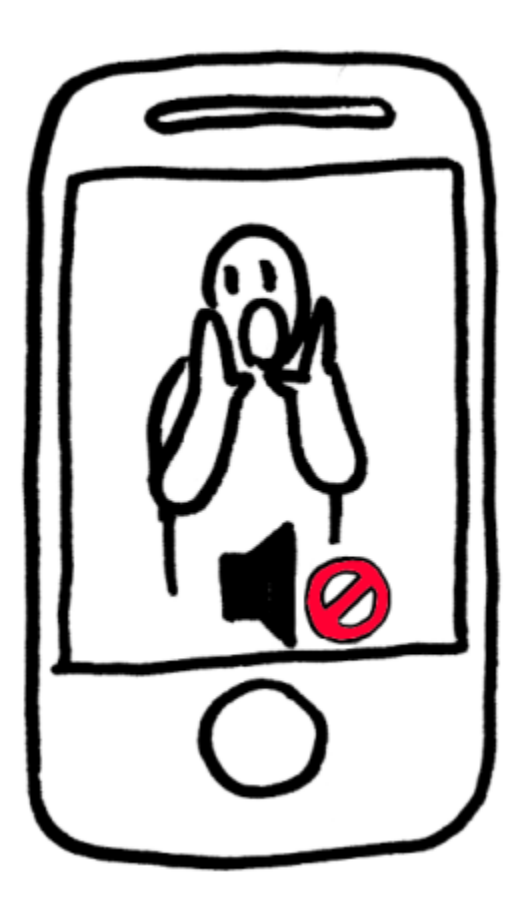

\*Jail = Prision

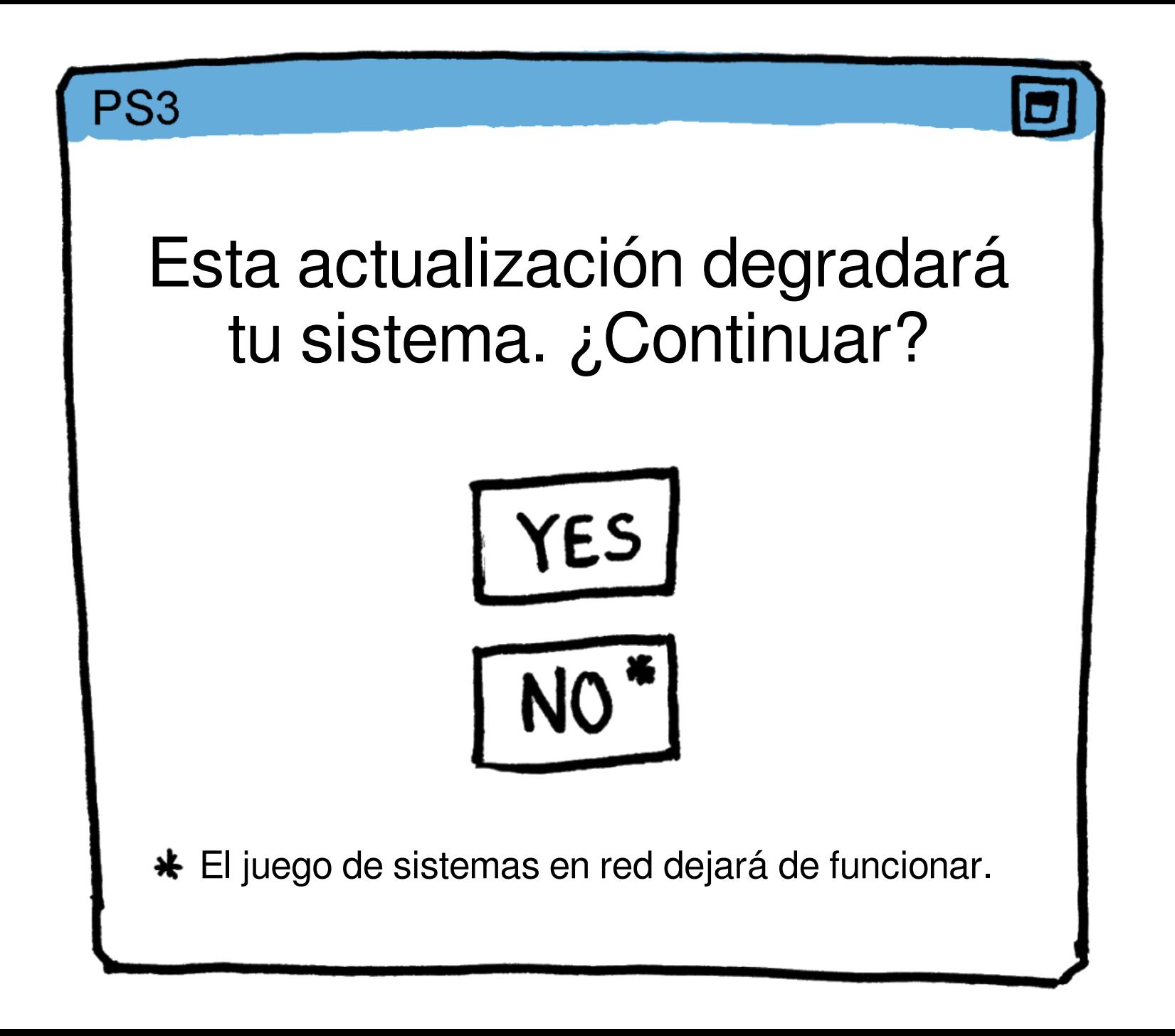

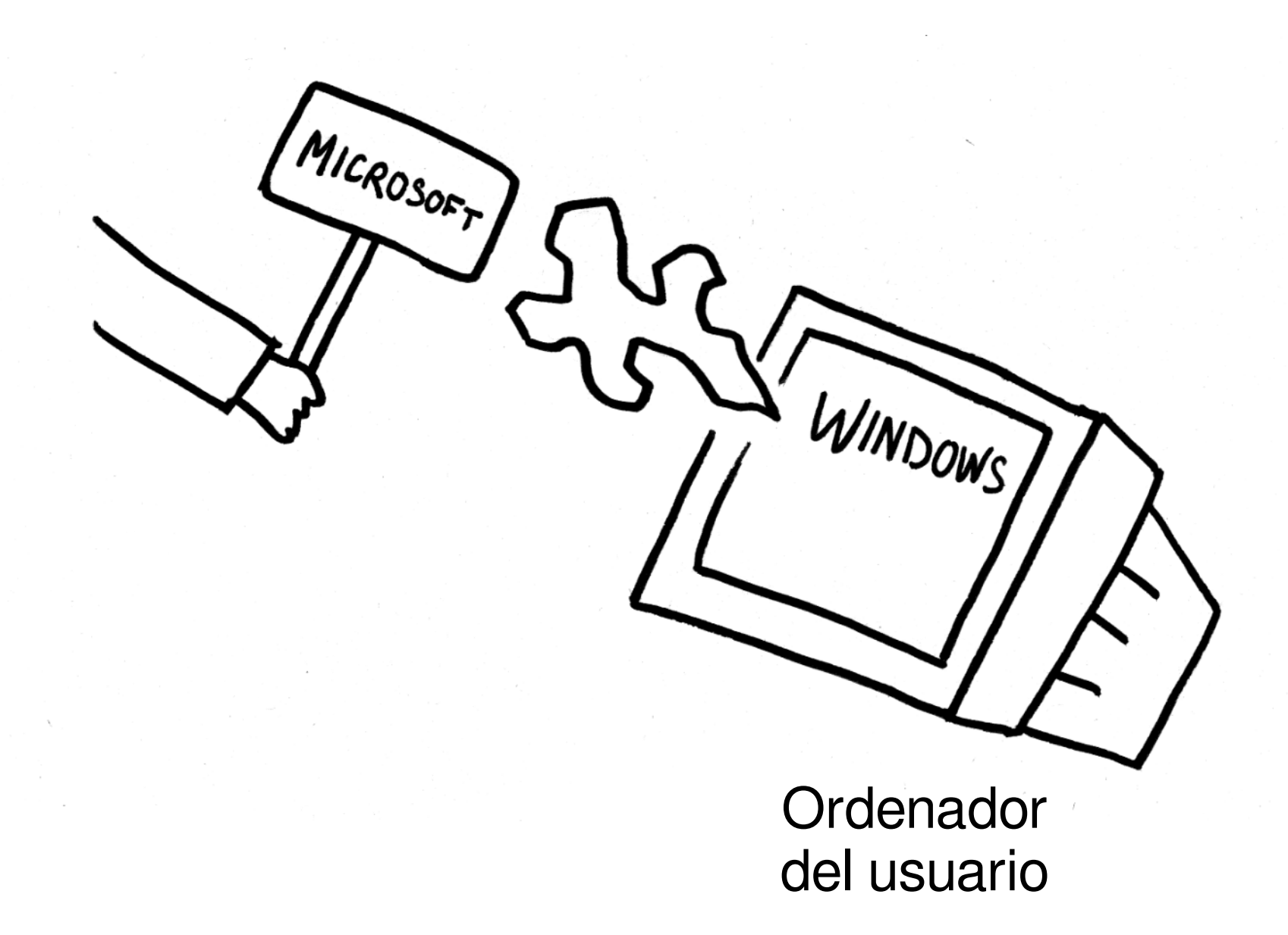

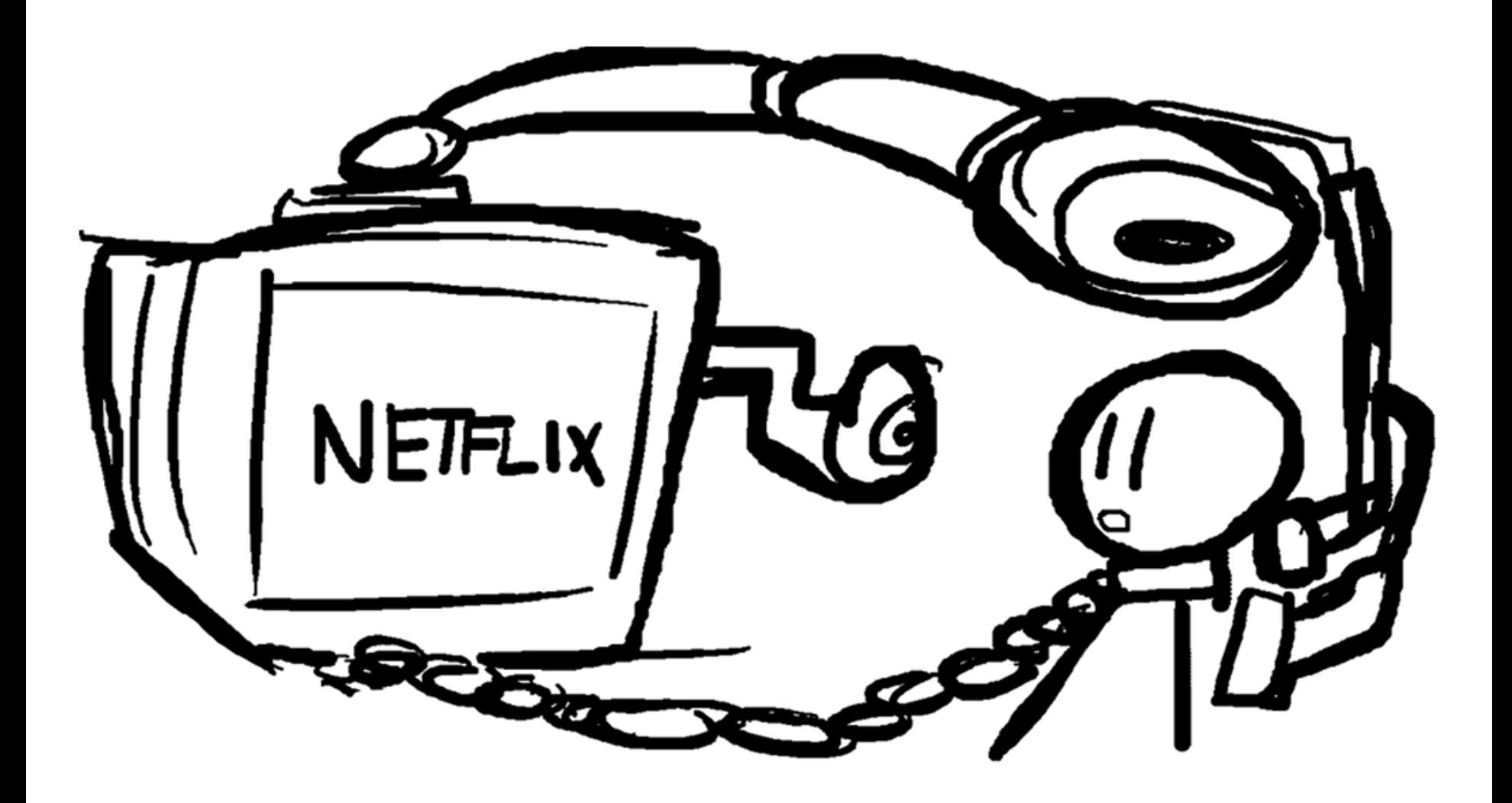

Poniendo estas cadenas, aceptas ser un mal vecino.

# Msoft facilita los ataques de la NSA

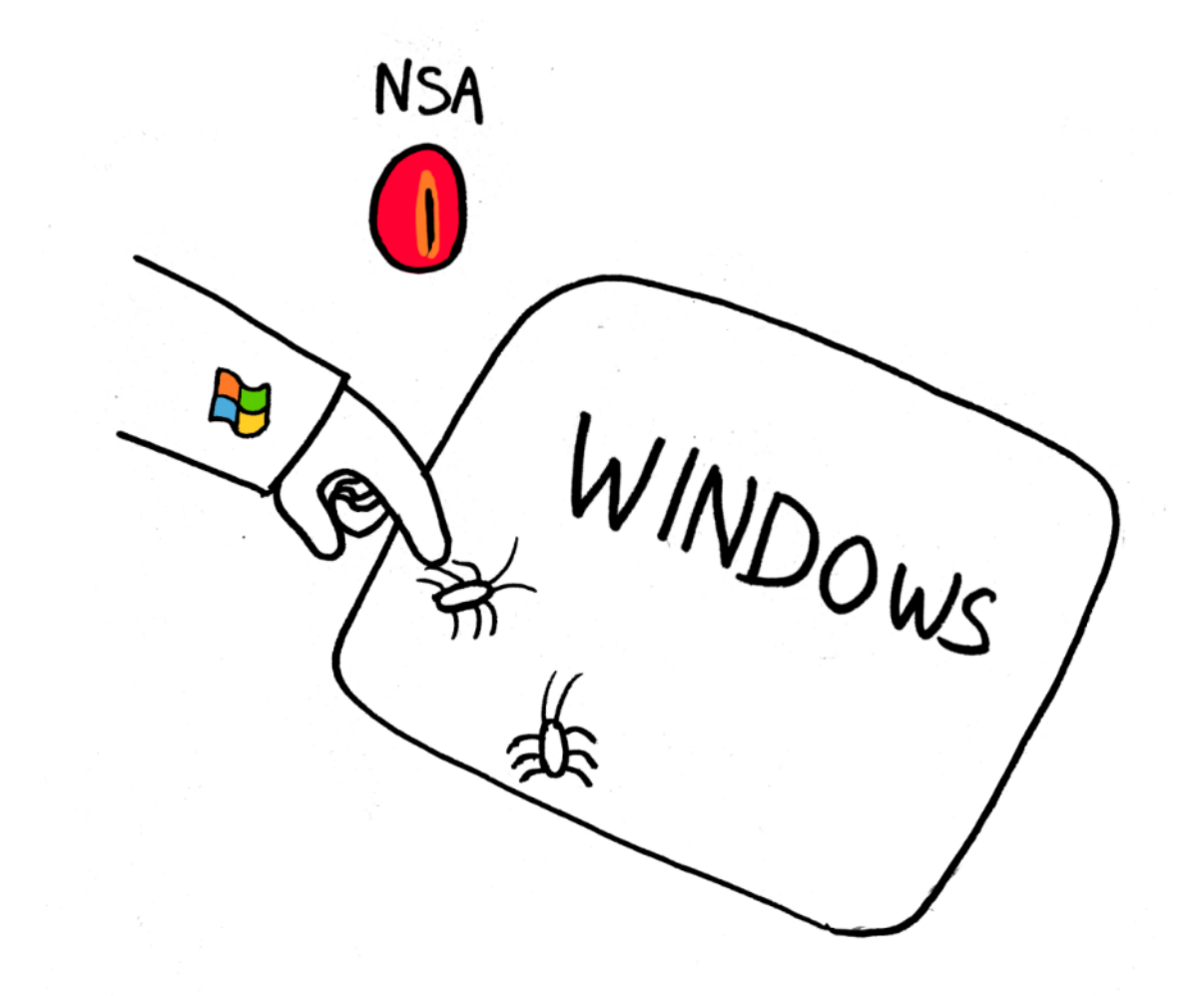

## Malware propietario

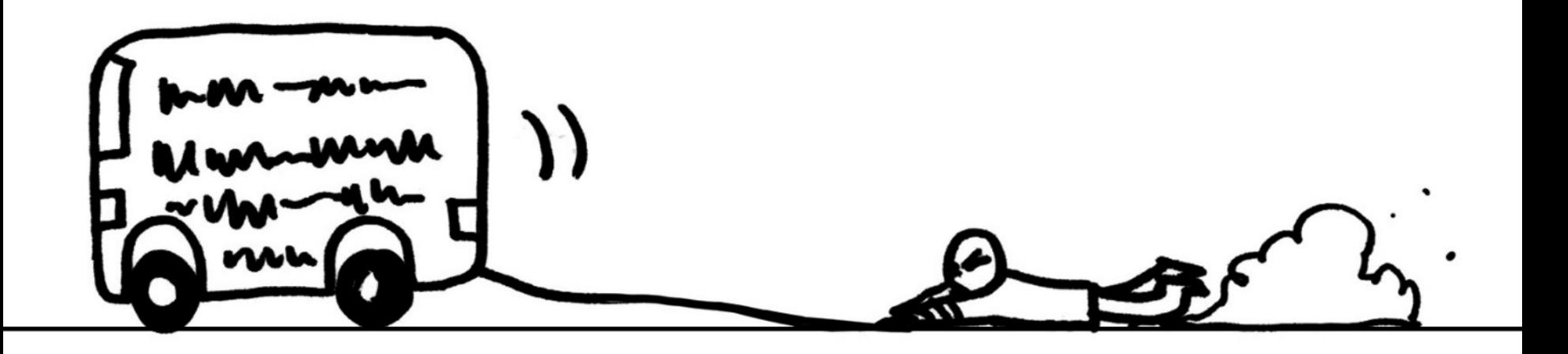
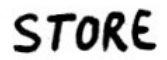

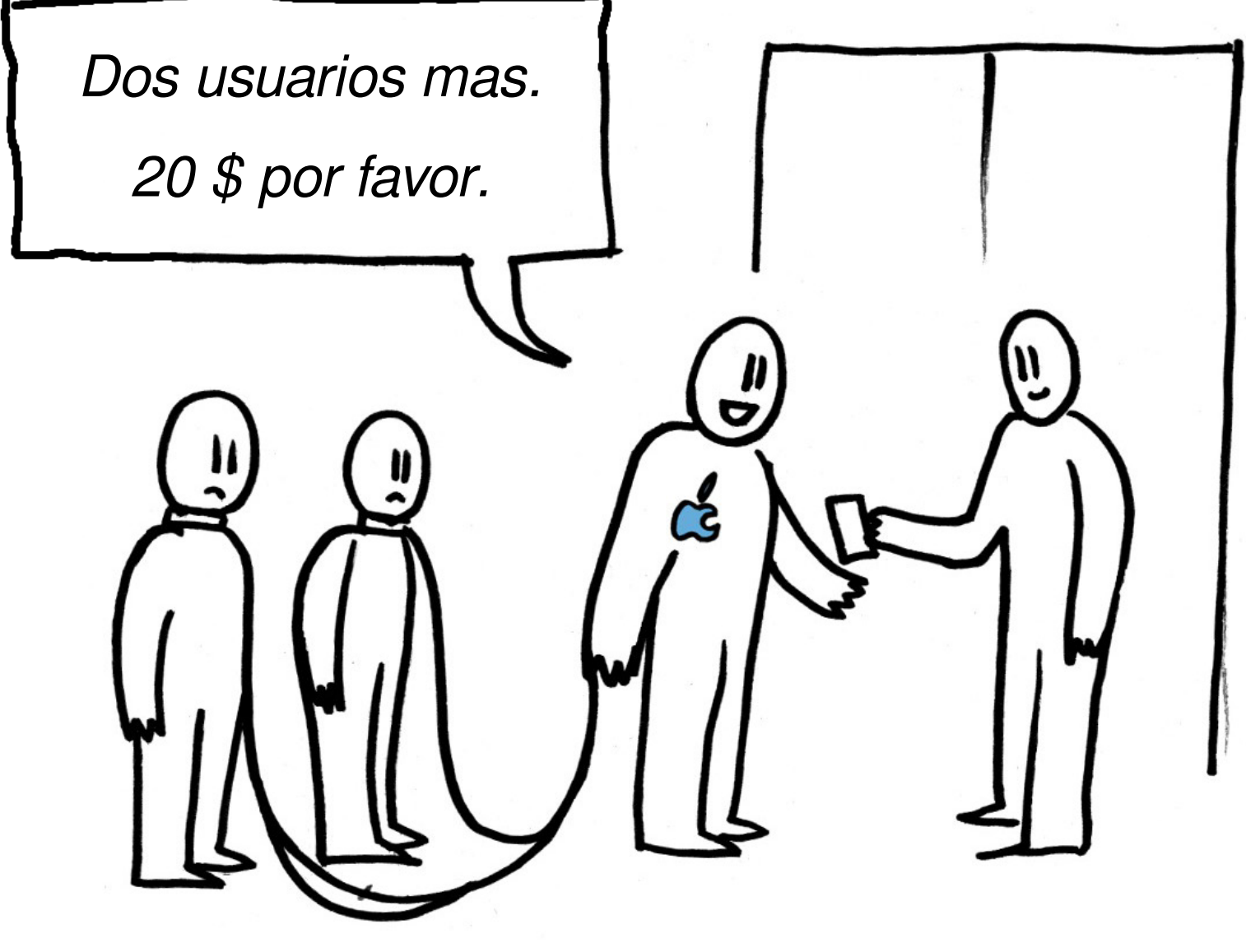

Abusan de ti para enriquecerse

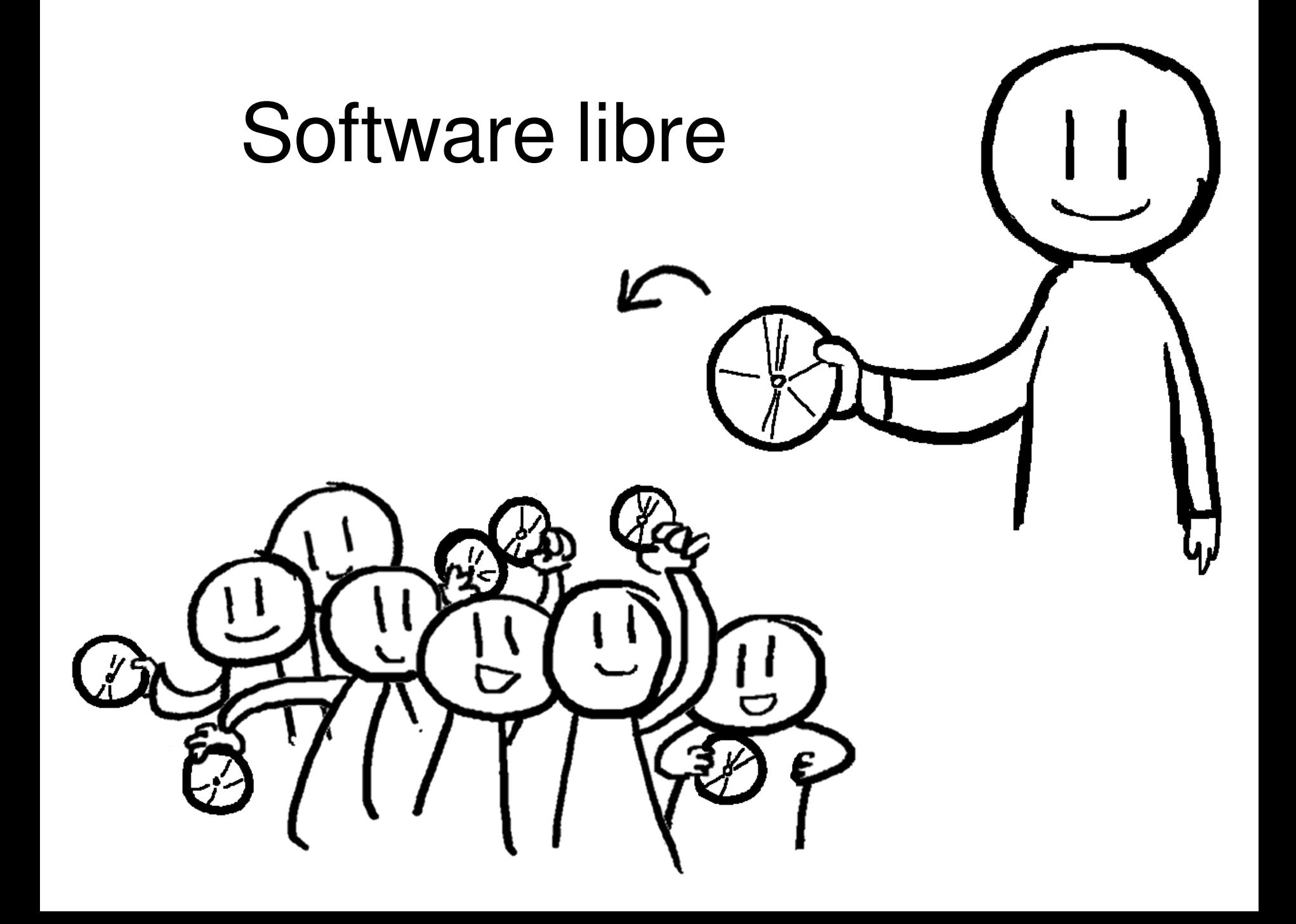

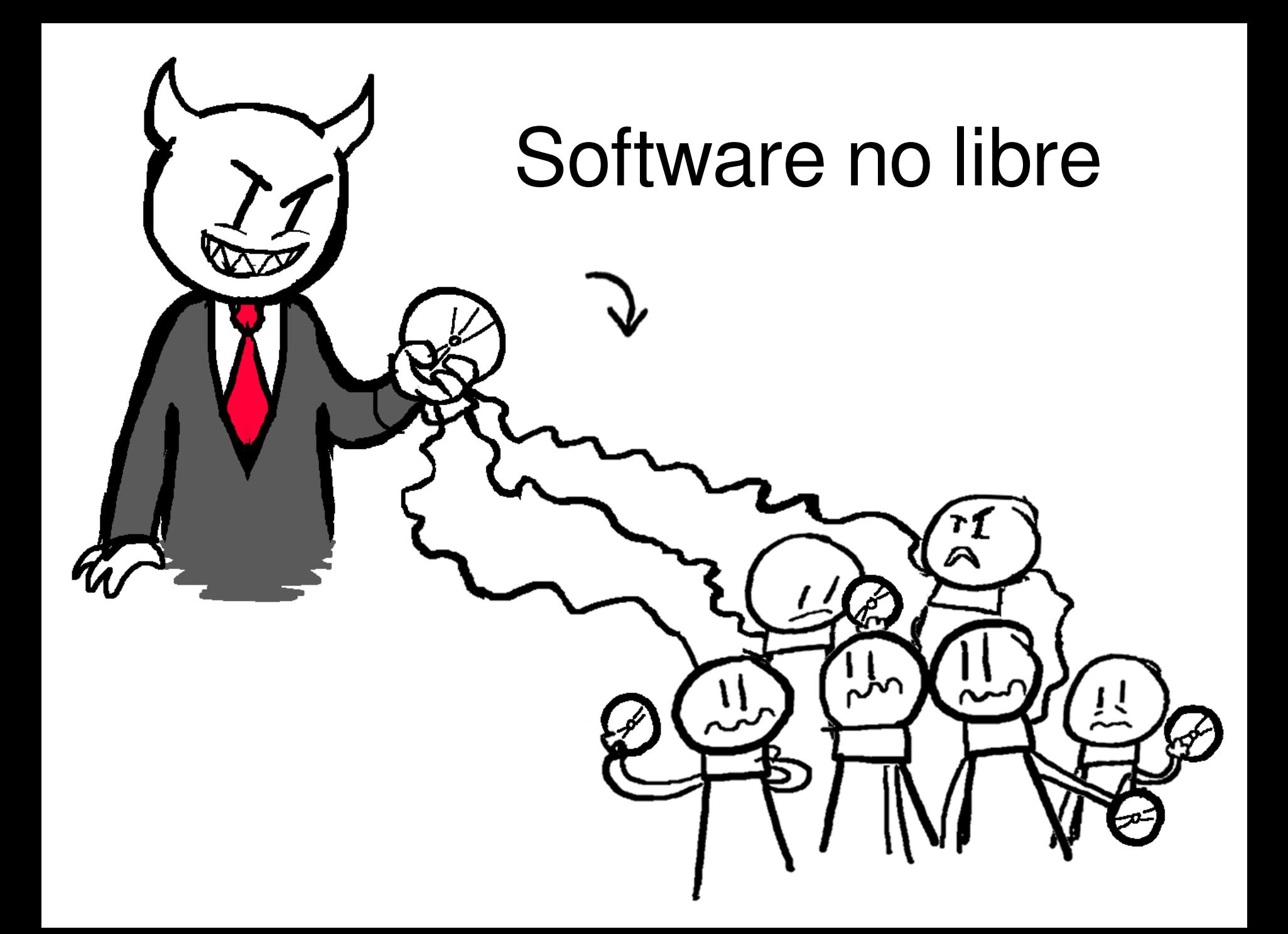

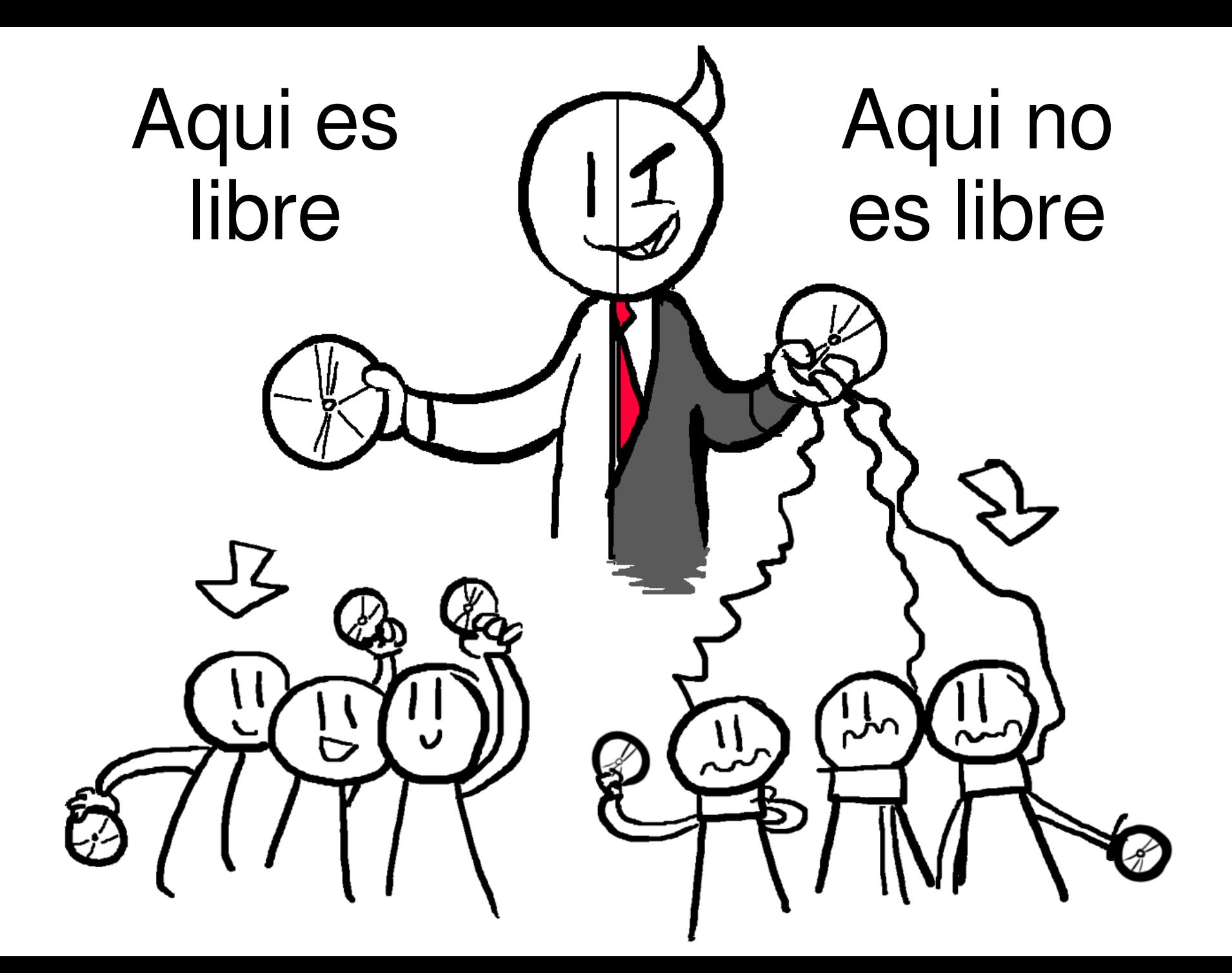

# Teoricamente independientes

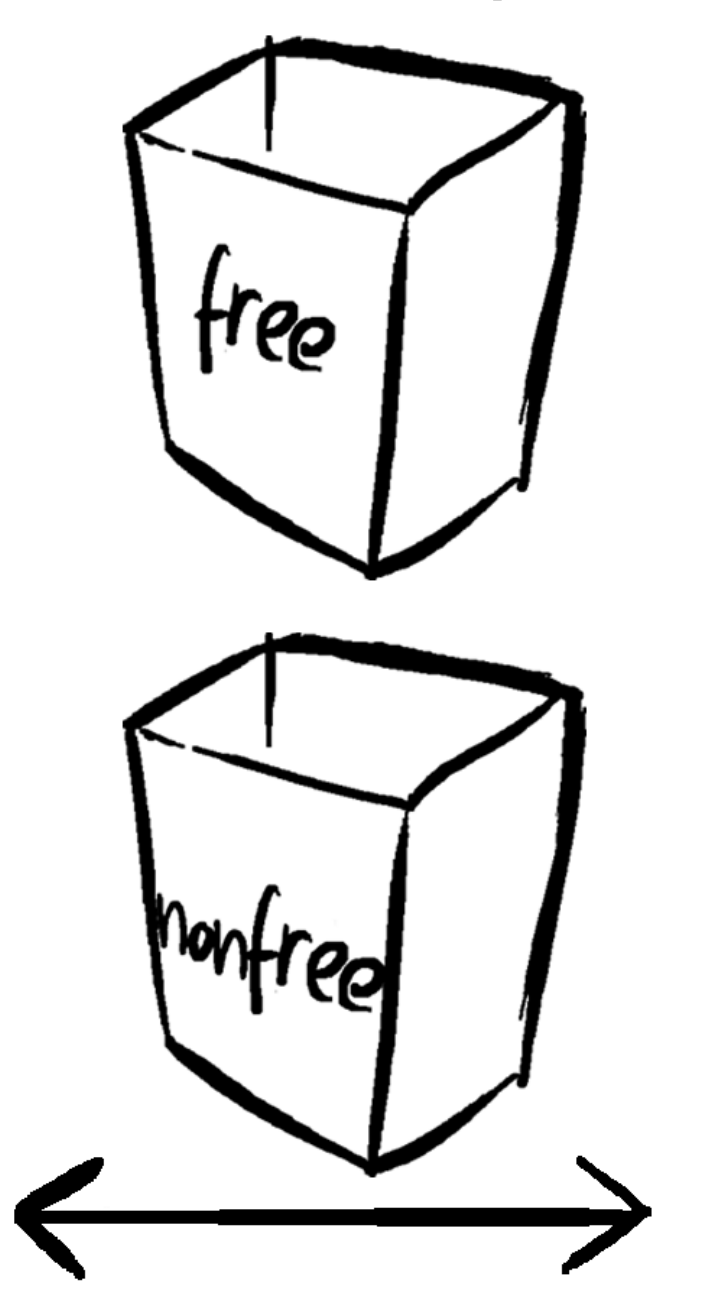

Honesto

Malévolo

# Correlacionado en la practica

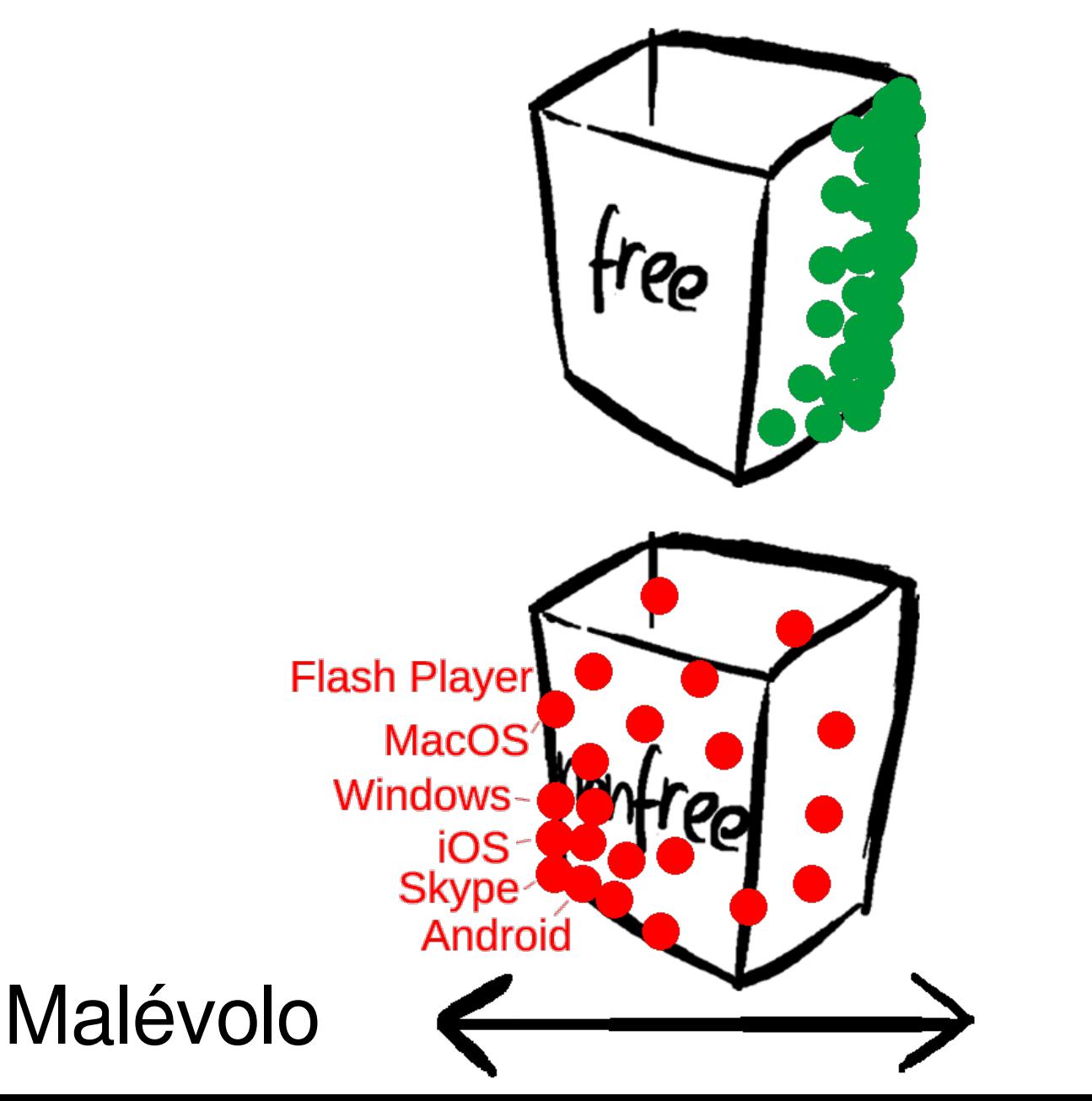

Honesto

# No libre : necesita una fe ciega

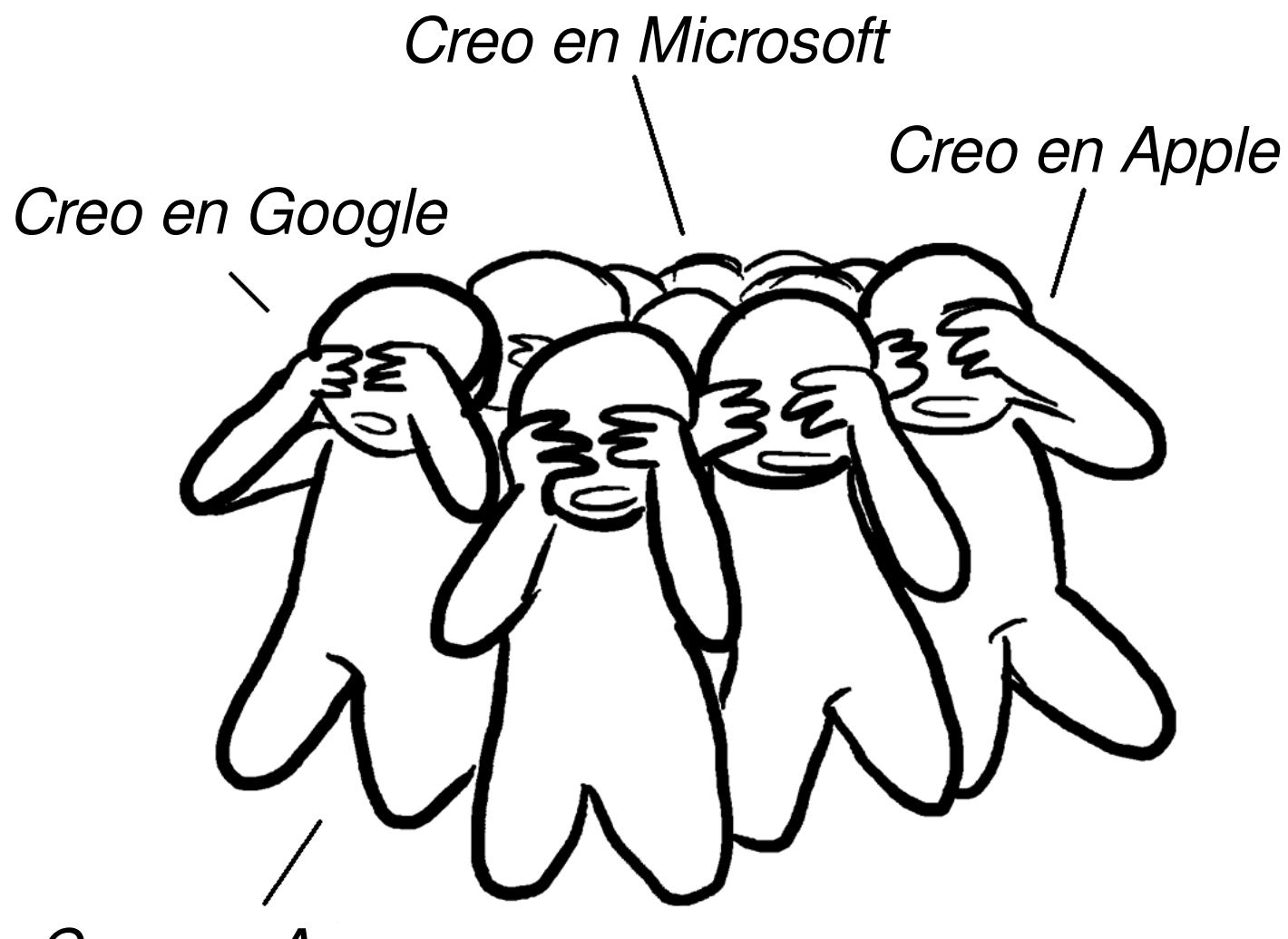

Creo en Amazon

# Libre : hace posible una confianza racional

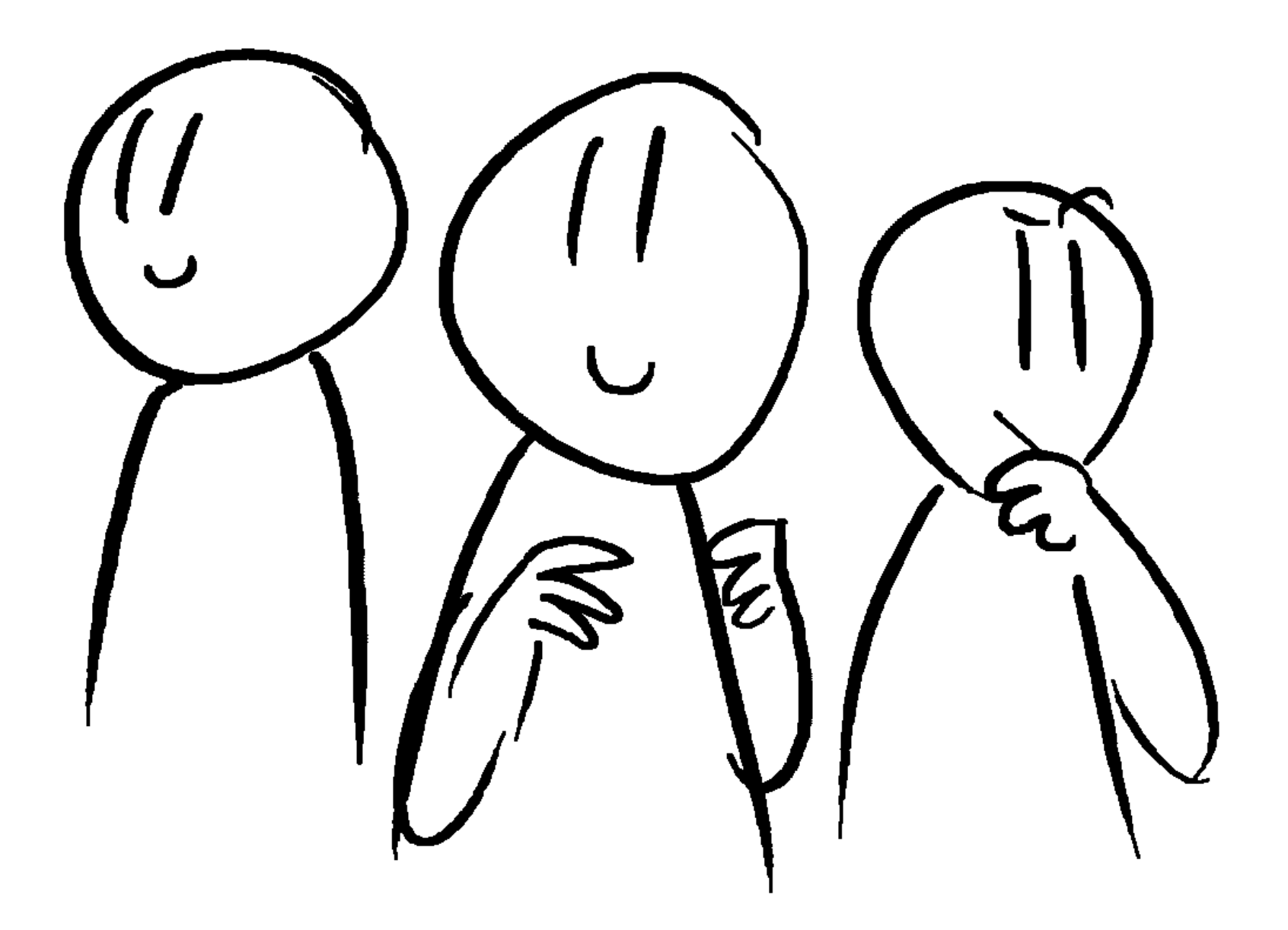

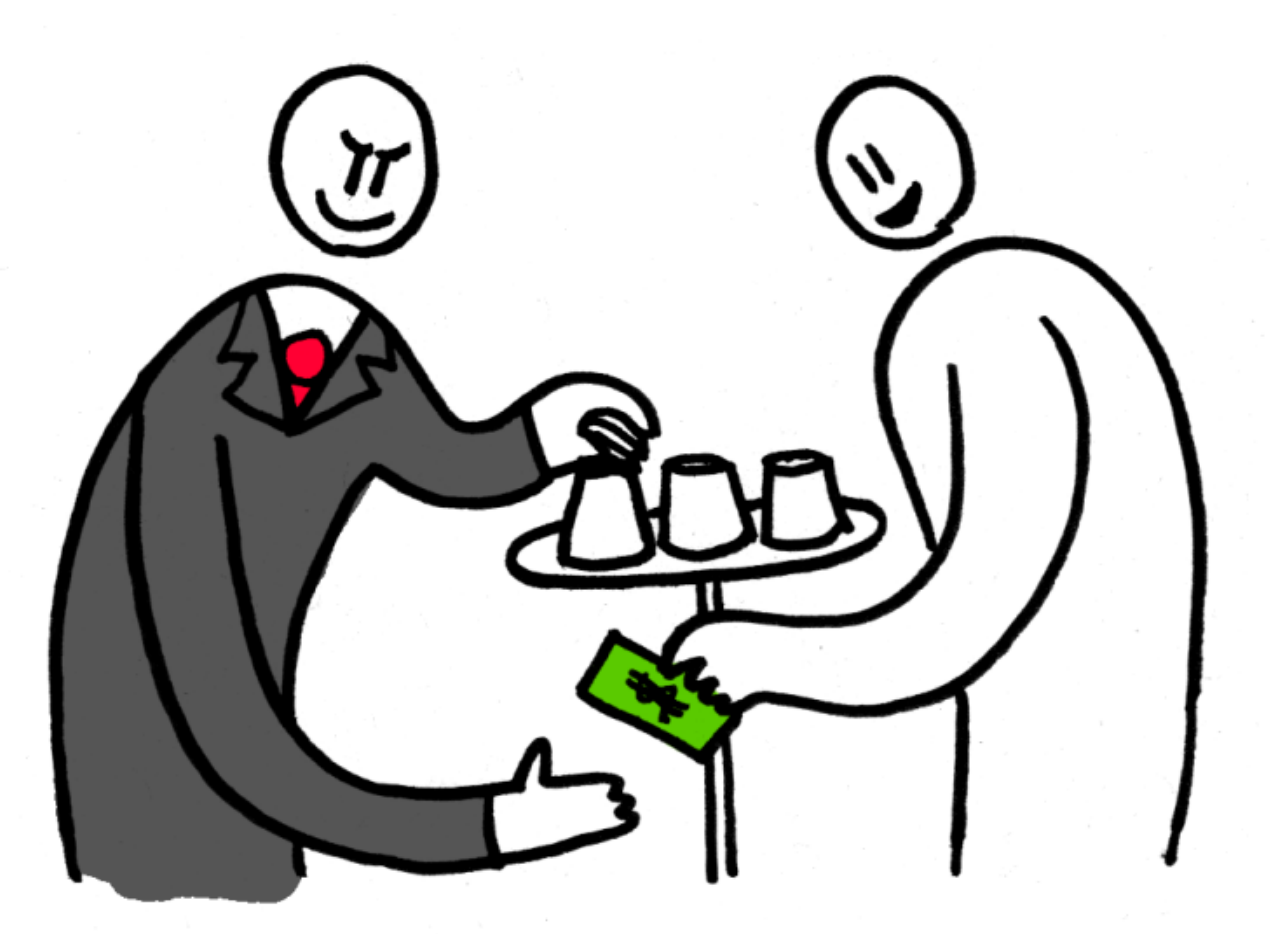

# Propietario Usuario

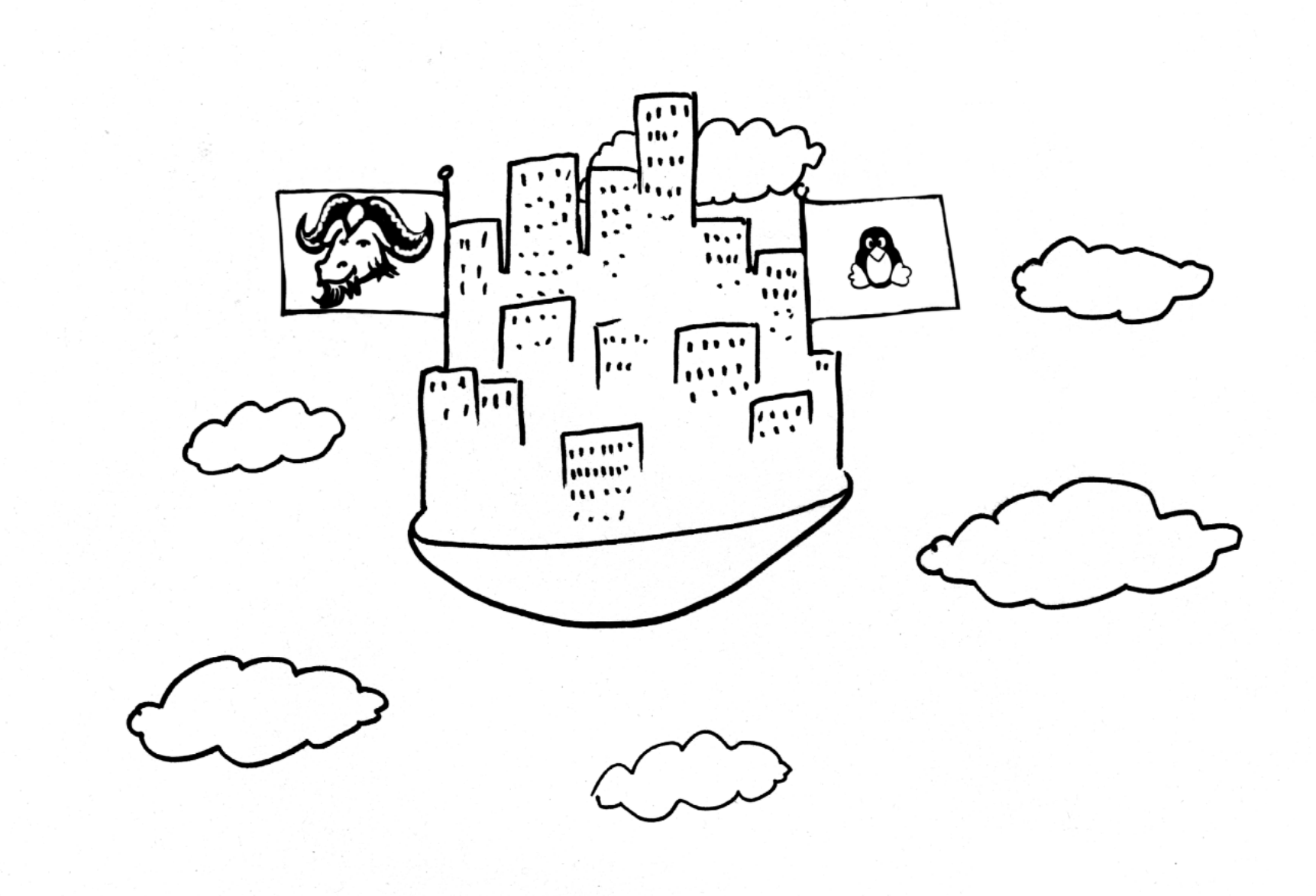

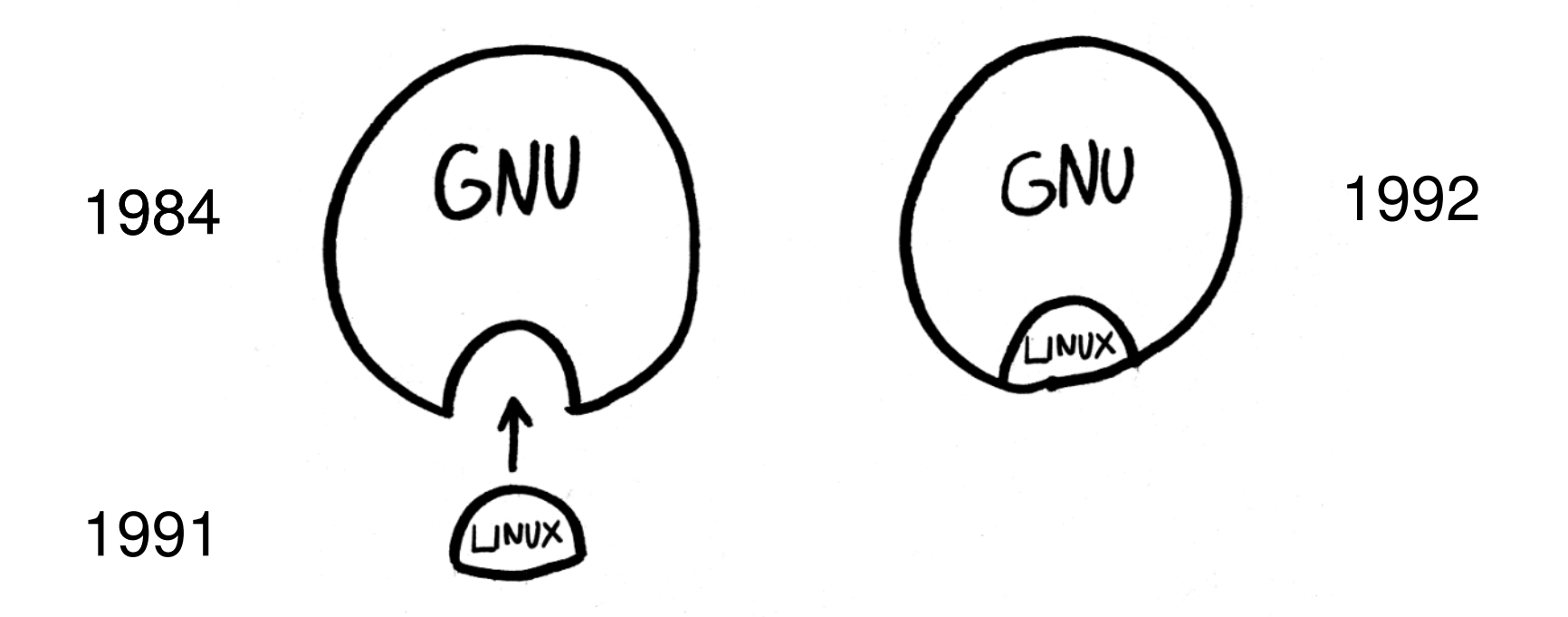

# Aplicaciones no libres

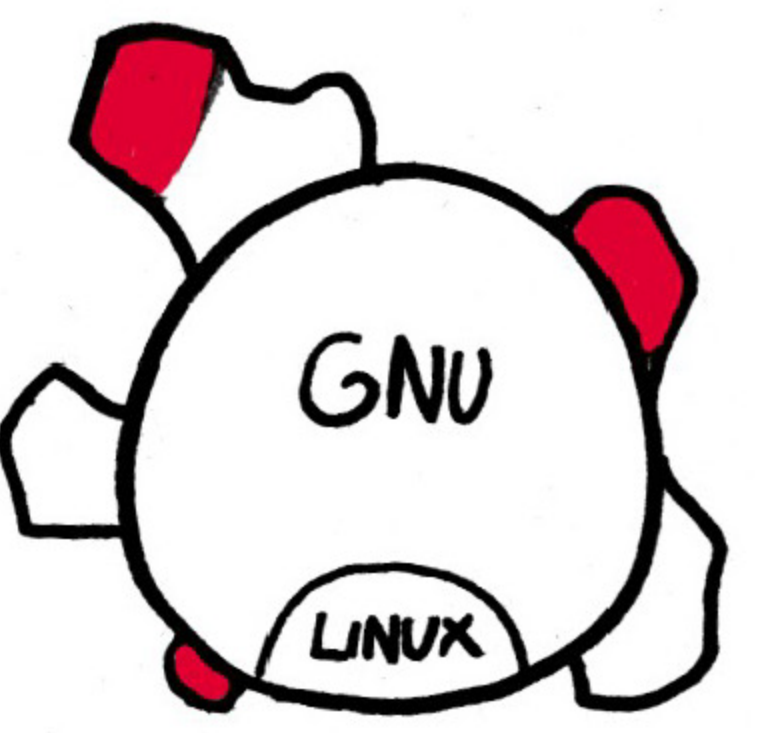

# = Programas no libres

# **Distribuciones**

100 % libre | Casi libres

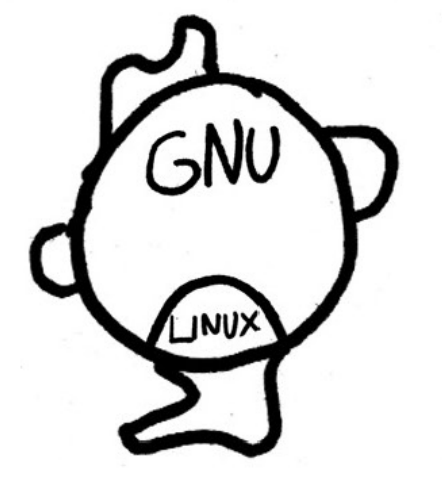

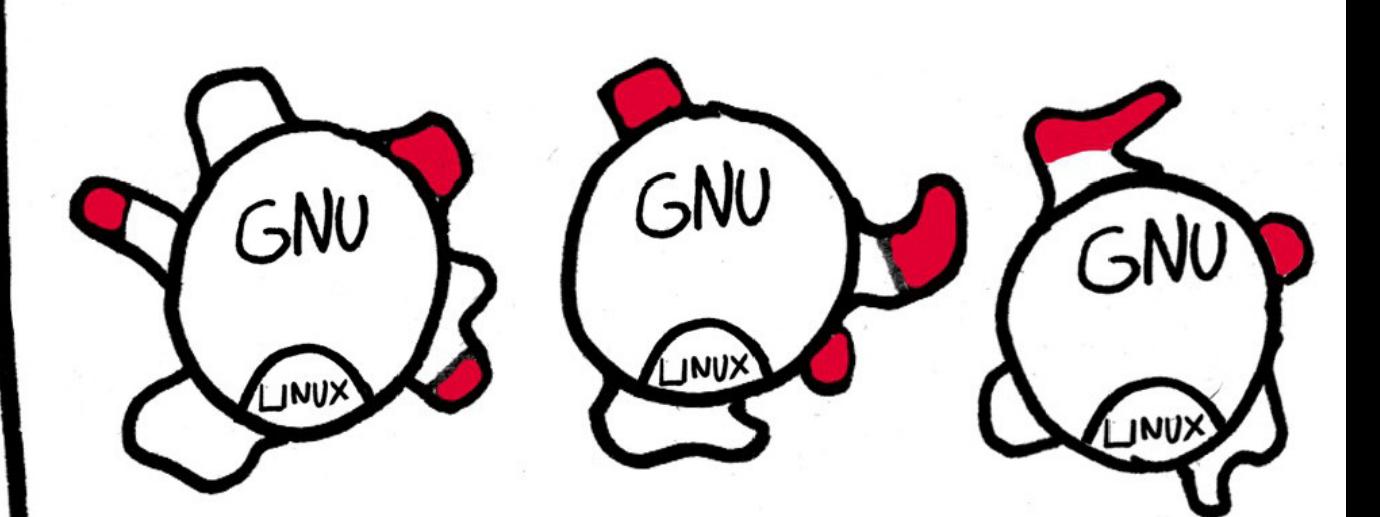

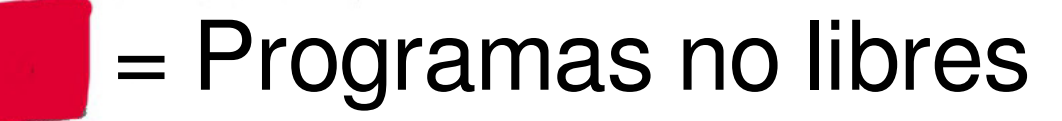

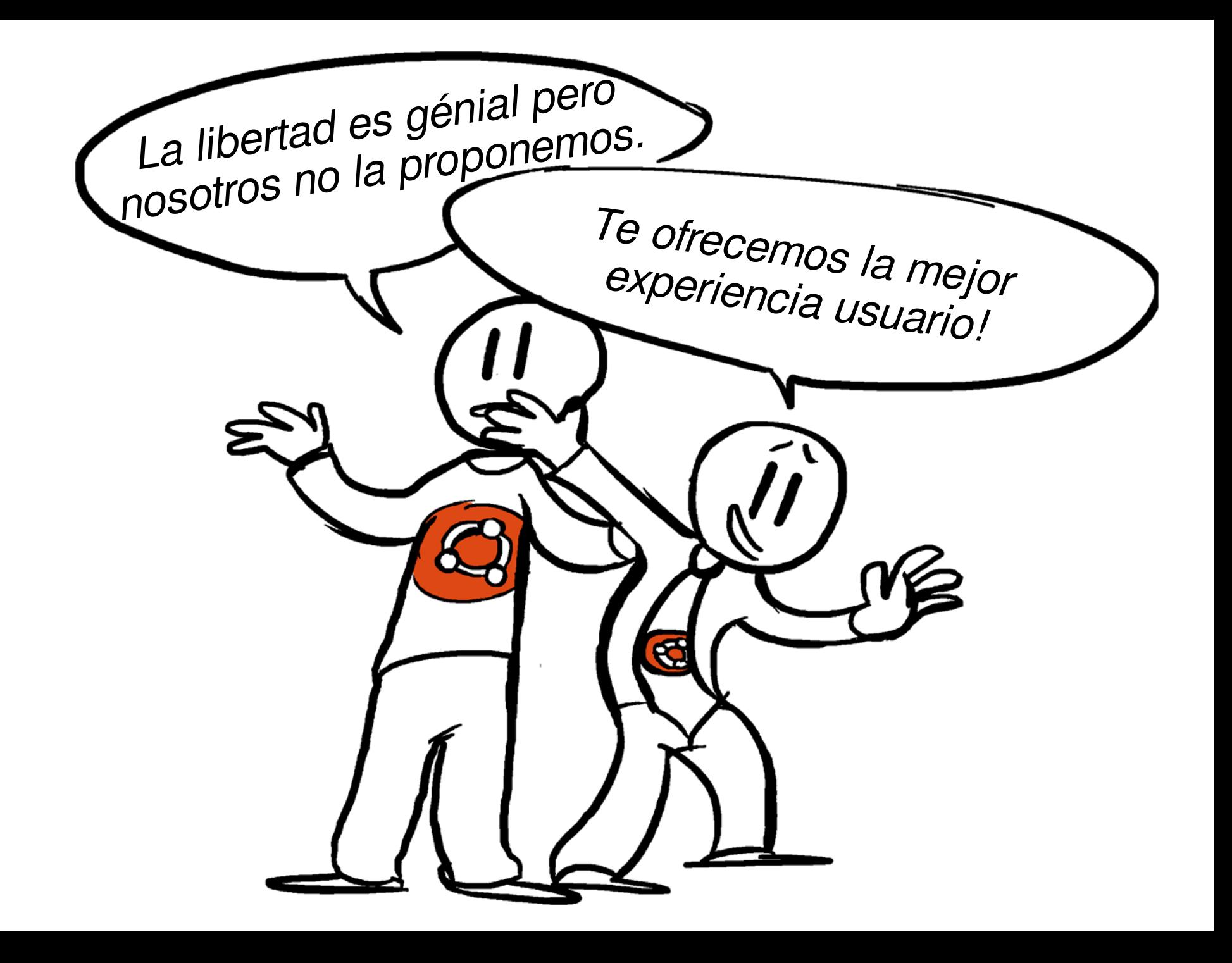

#### El hacker que no sabe decir no

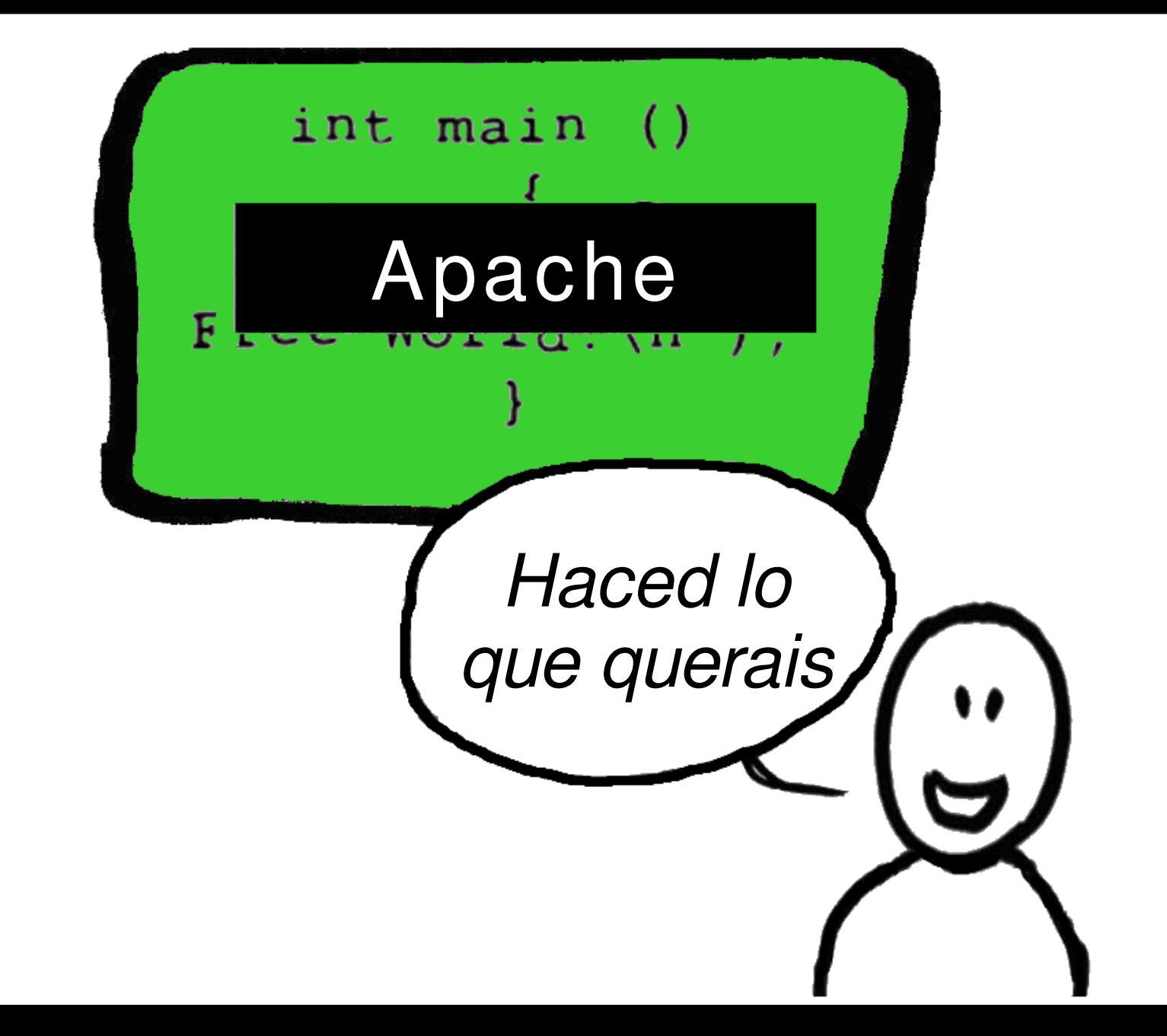

![](_page_51_Picture_0.jpeg)

#### La GNU GPL dice no, cuando es necesario

![](_page_52_Picture_1.jpeg)

![](_page_53_Picture_0.jpeg)

# Codigo no libre en las paginas web

![](_page_54_Picture_1.jpeg)

## **Servicio como sustituto de software** Service as a Software Substitute (SaaSS)

![](_page_55_Figure_1.jpeg)

![](_page_56_Picture_1.jpeg)

![](_page_57_Figure_1.jpeg)

![](_page_58_Picture_1.jpeg)

![](_page_59_Picture_1.jpeg)

![](_page_60_Figure_1.jpeg)

![](_page_61_Picture_1.jpeg)

![](_page_62_Picture_1.jpeg)

![](_page_63_Picture_0.jpeg)

![](_page_64_Picture_0.jpeg)

# Activistas del software libre

## Promotores del open source

![](_page_65_Picture_2.jpeg)

![](_page_66_Figure_0.jpeg)

![](_page_67_Picture_0.jpeg)

« No te diremos nada »

![](_page_68_Picture_0.jpeg)

### Enseñar el software libre en las escuelas

![](_page_69_Picture_1.jpeg)

![](_page_70_Picture_0.jpeg)

![](_page_71_Picture_0.jpeg)
#### Software no libre :

#### Software libre :

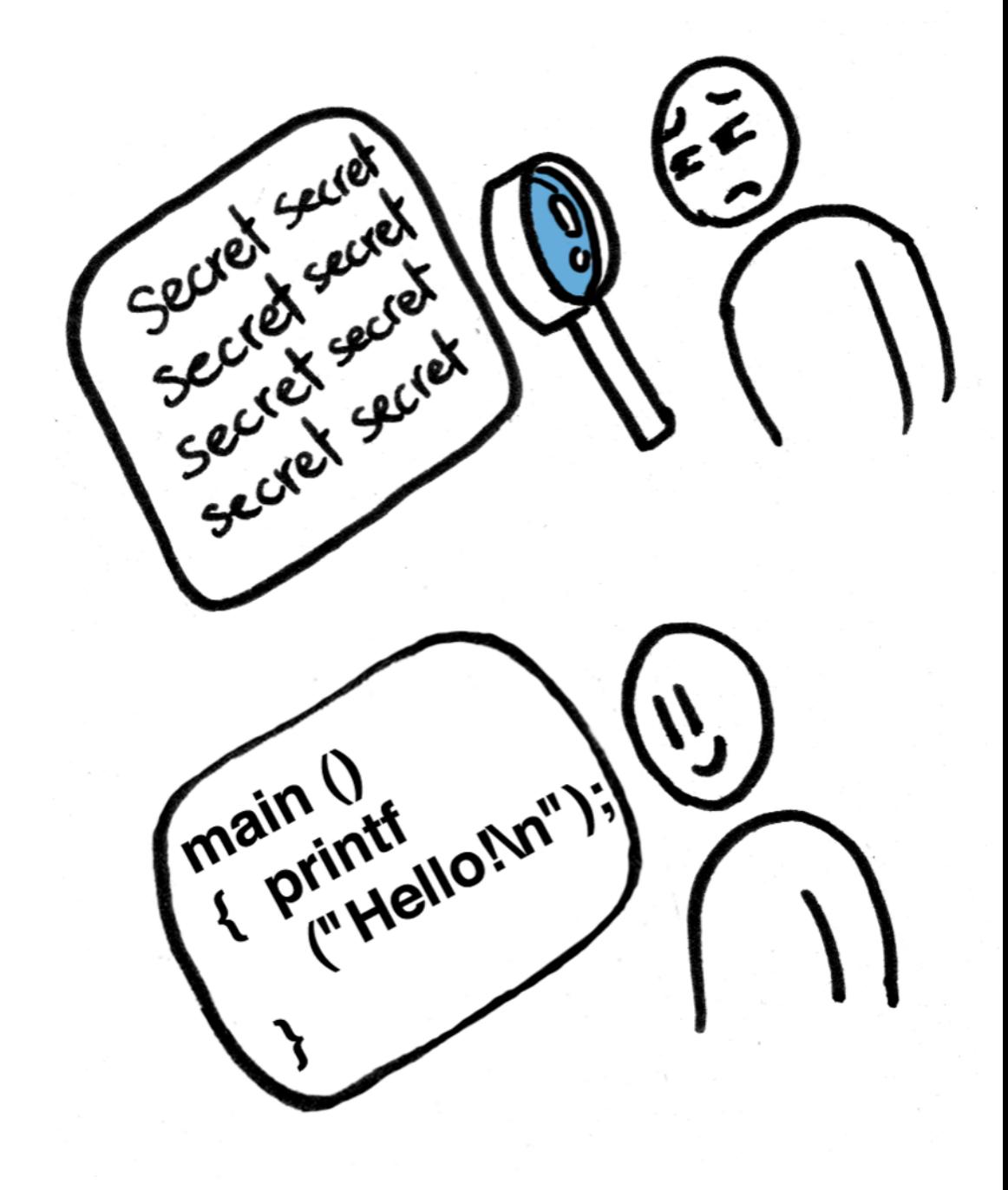

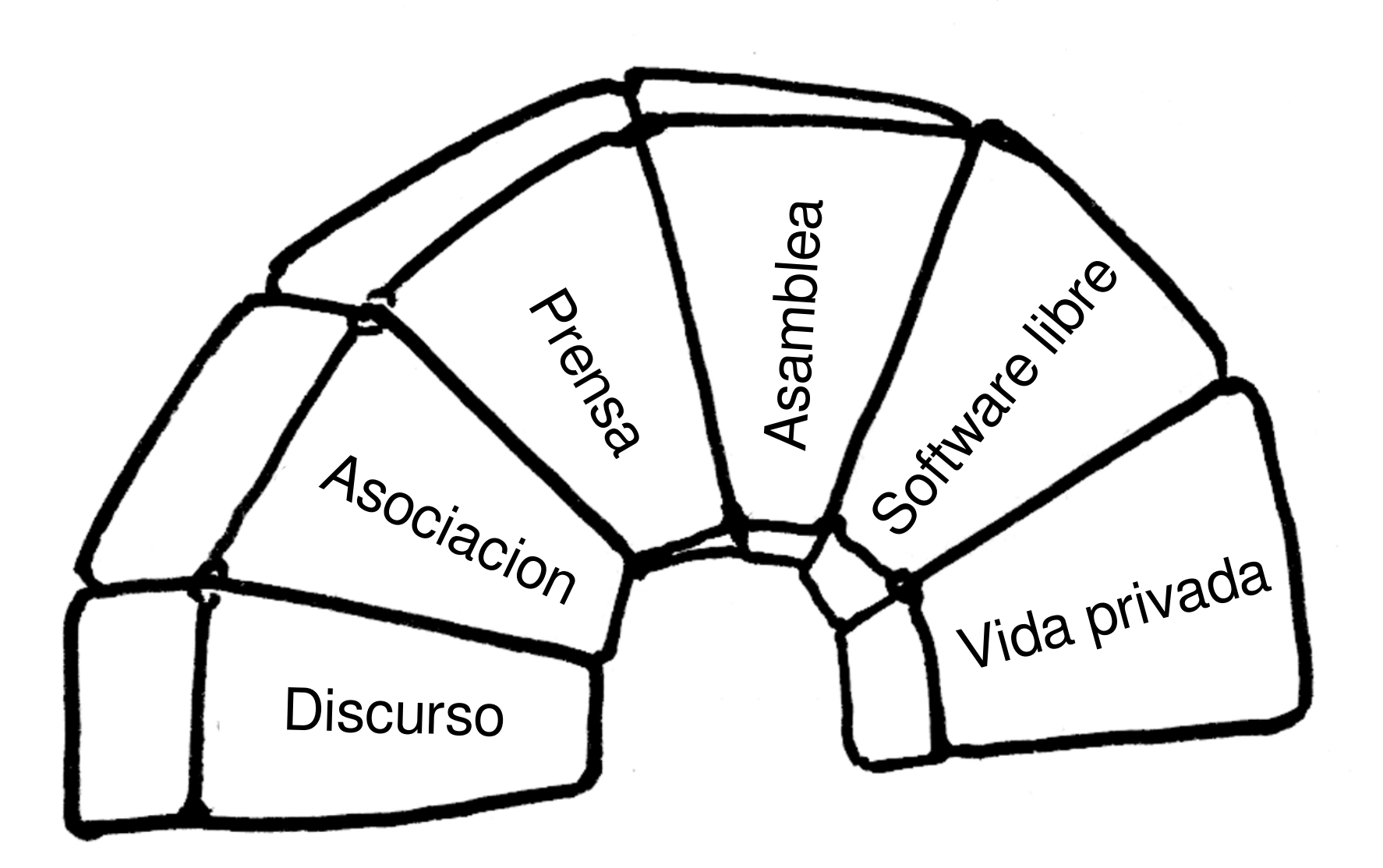

### Pequeños sacrificios por la libertad

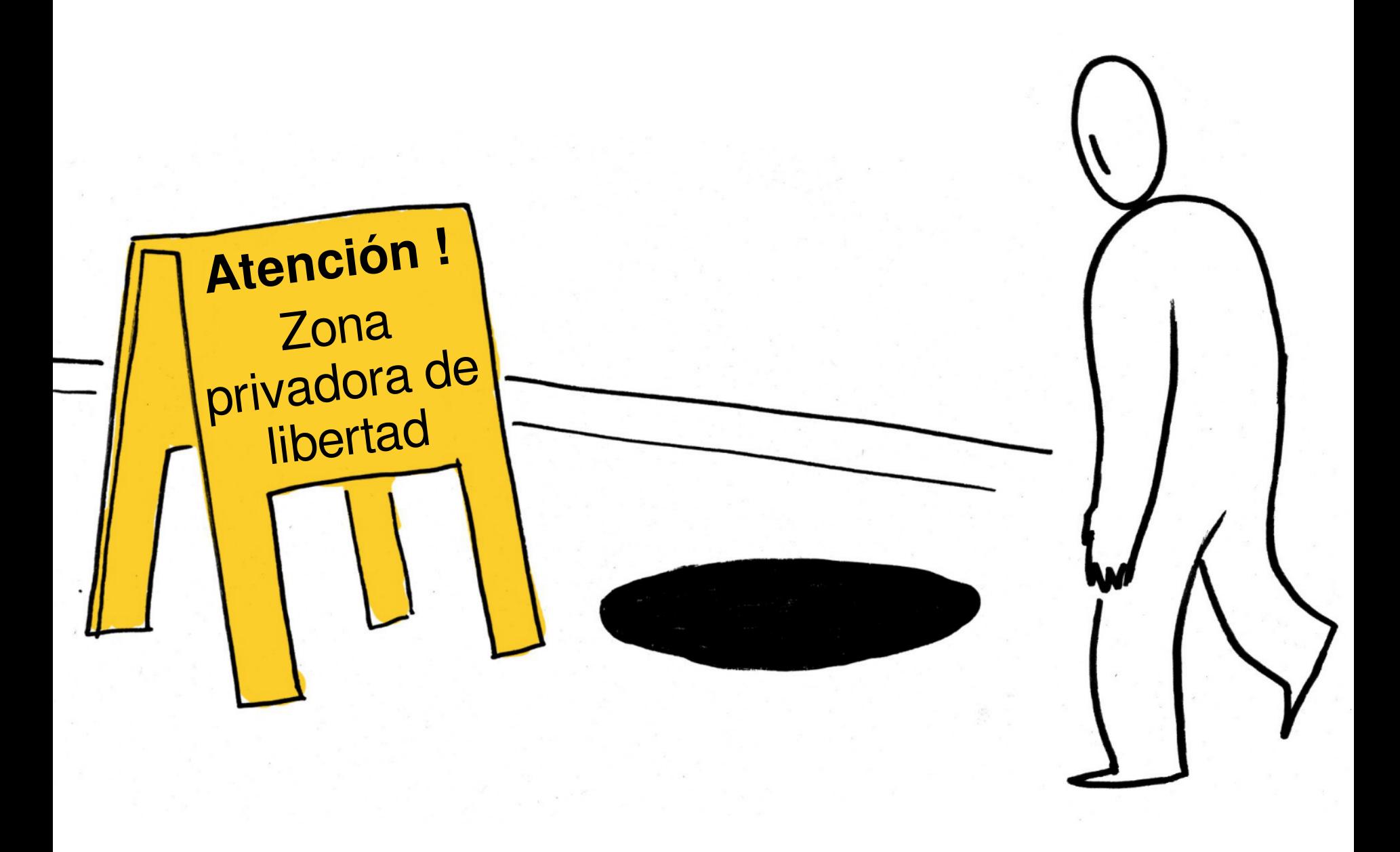

¿Como ayudar?

### **Crear** softwares libres

Organizar campañas en favor del software libre

Convencer las escuelas y las administraciones

### Ayudar los otros usuarios

## Decir : « SOFTWARE LIBRE »

# **[gnu.org/help](https://www.gnu.org/help/help.fr.html)**

[/philosophy](https://www.gnu.org/philosophy/philosophy.fr.html) [/licenses](https://www.gnu.org/licenses/licenses.fr.html) [/government](https://www.gnu.org/philosophy/government-free-software.fr.html) [/education](https://www.gnu.org/education/education.fr.html) [/gnu](https://www.gnu.org/gnu/gnu.fr.html) [/malware](https://www.gnu.org/proprietary/proprietary.fr.html) [/distros](https://www.gnu.org/distros/distros.fr.html)

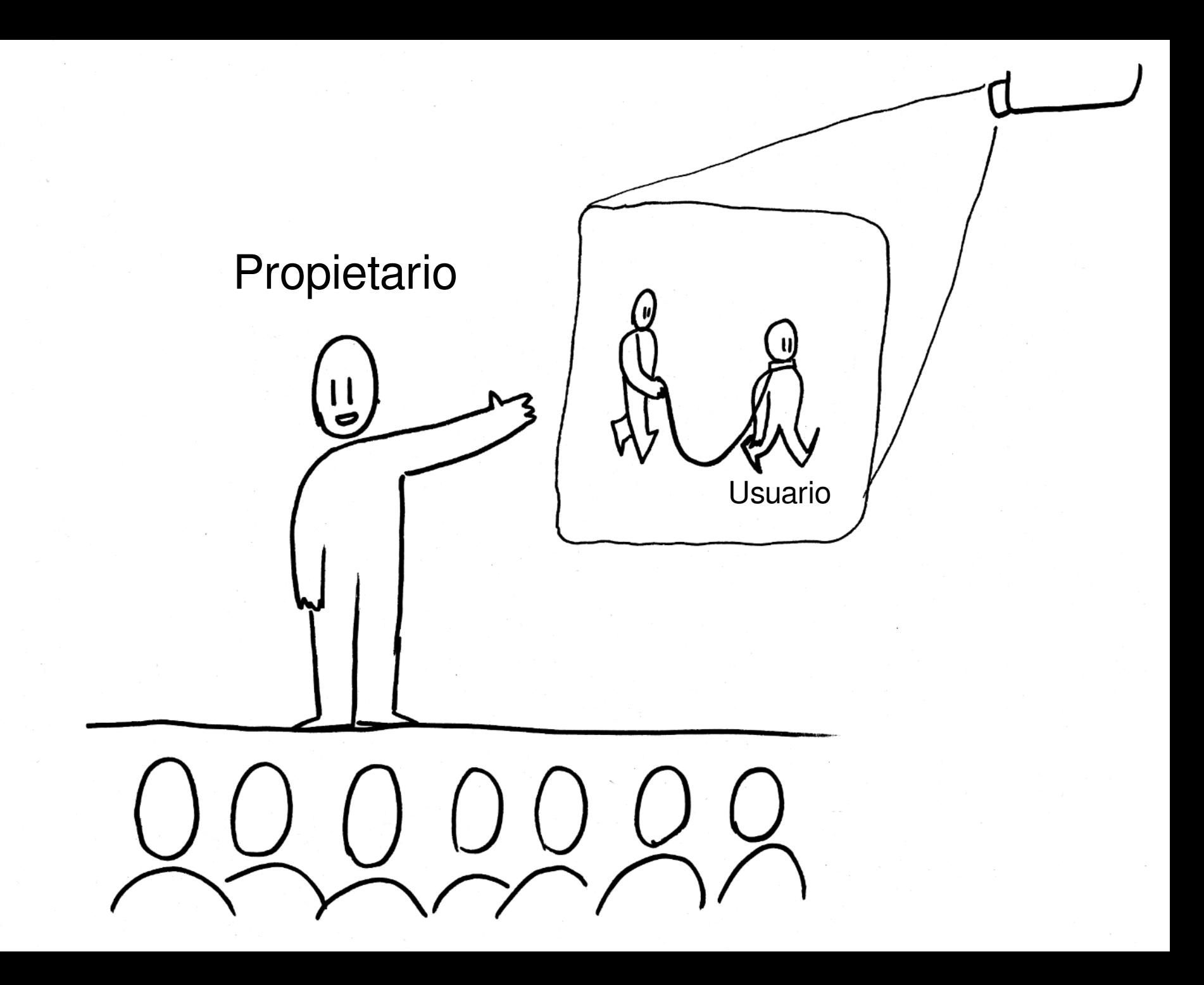

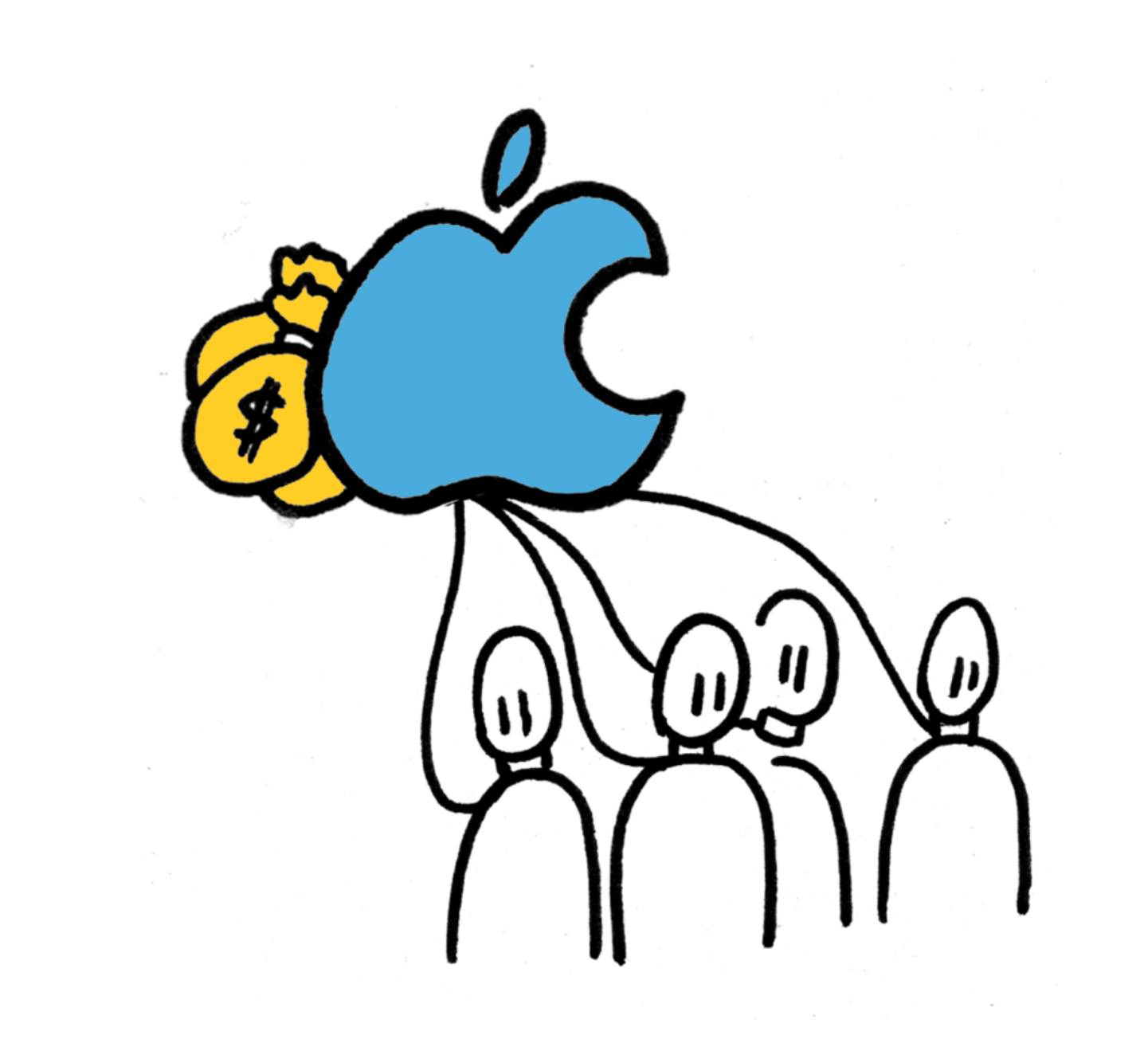

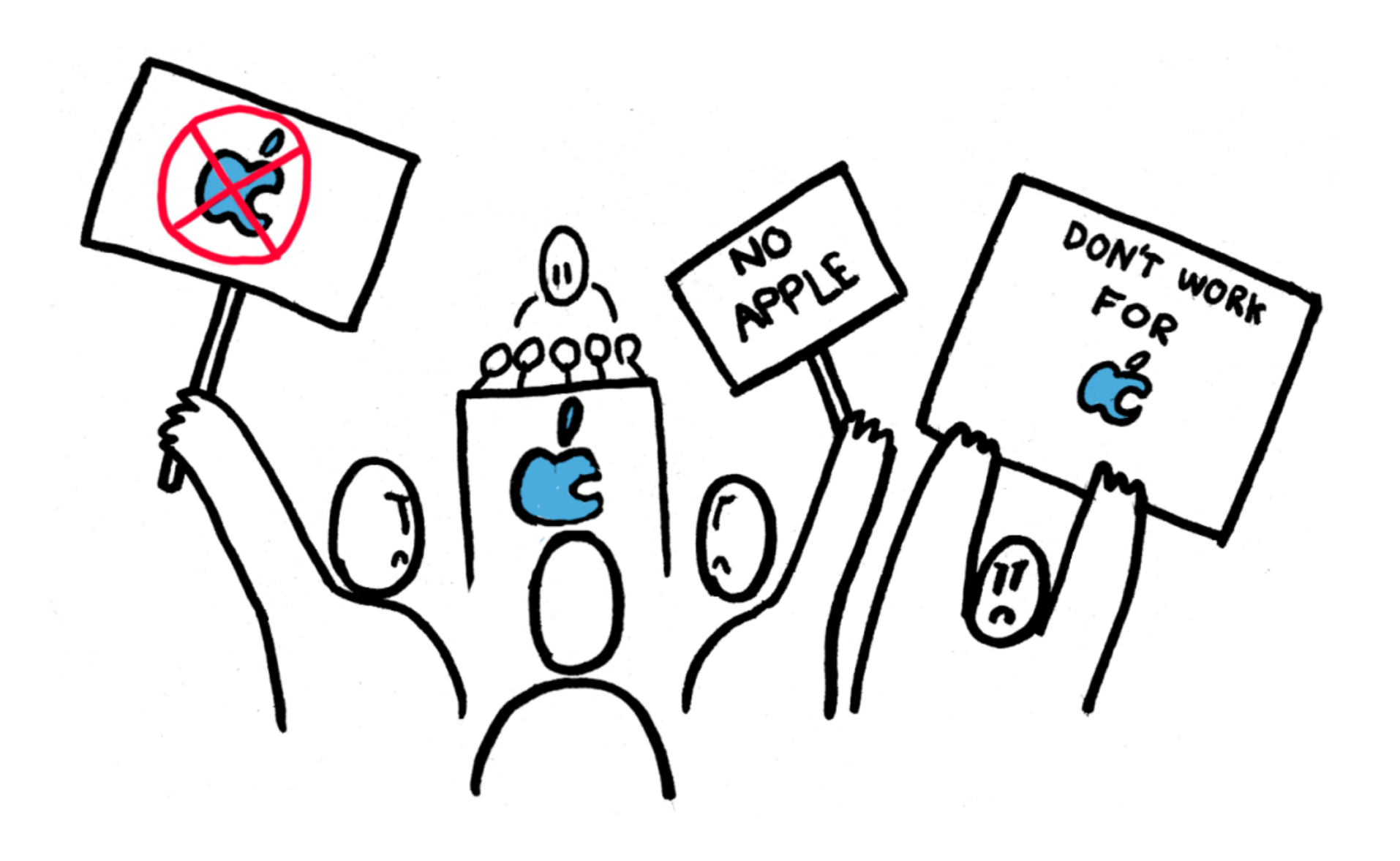